# **Fast DDS Statistics Backend Documentation**

*Release 1.1.0*

**eProsima**

**Mar 26, 2024**

# **INTRODUCTION**

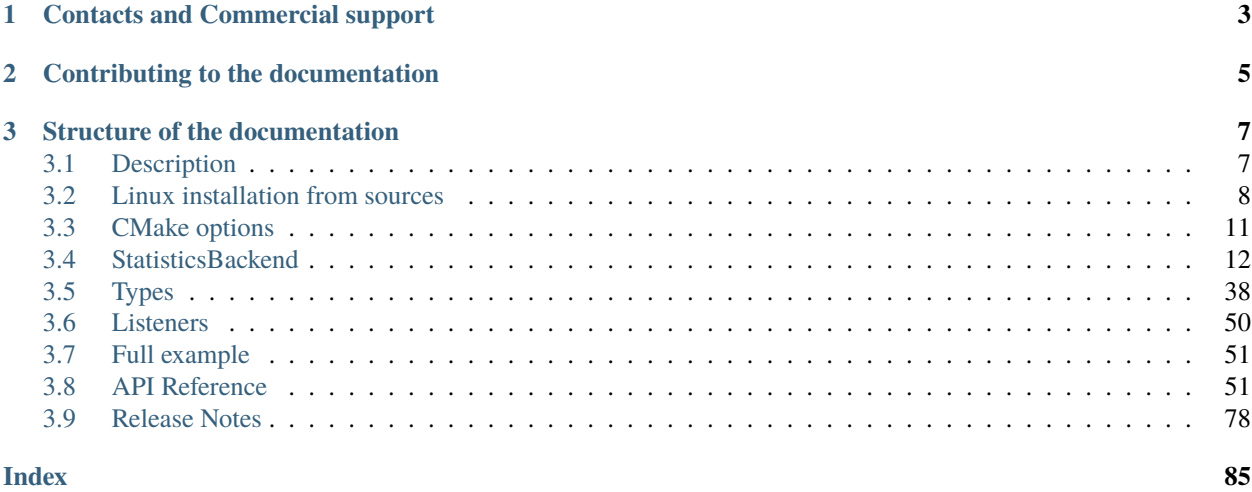

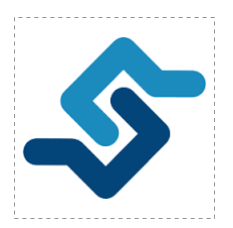

*eProsima Fast DDS Statistics Backend* is a C++ library to collect data from the *Fast DDS Statistics module* and generate statistical information to be used by applications.

This database-like tool enhances the monitoring of the health of *Fast DDS* entities. Additionally, it offers a useful depiction of the *Fast DDS* system in a graph-like format. This visualization aids in understanding the system's structure and behavior in an accessible manner.

**Warning:** To monitor a DDS network deployed using the *Fast DDS* library, it must be compiled with statistics and the statistics module must be explicitly enabled. See [Statistics Module DDS Layer](https://fast-dds.docs.eprosima.com/en/latest/fastdds/statistics/dds_layer/statistics_dds_layer.html) for more details.

**Warning:** If *Fast DDS* has been compiled with statistics and they are explicitly enabled and statistical data are not correctly received, only few data arrive or even none, configure the Fast DDS endpoints publishing statistics data with a less restrictive memory constraints. Please check the following [documentation](https://fast-dds.docs.eprosima.com/en/latest/fastdds/statistics/dds_layer/troubleshooting.html#troubleshooting) for more details on how to do this.

**CHAPTER**

**ONE**

# **CONTACTS AND COMMERCIAL SUPPORT**

<span id="page-6-0"></span>Find more about us at [eProsima's webpage.](https://eprosima.com/)

Support available at:

- Email: [support@eprosima.com](mailto:support@eprosima.com)
- Phone: +34 91 804 34 48

**CHAPTER**

**TWO**

# **CONTRIBUTING TO THE DOCUMENTATION**

<span id="page-8-0"></span>*Fast DDS Statistics Backend Documentation* is an open source project, and as such all contributions, both in the form of feedback and content generation, are most welcomed. To make such contributions, please refer to the [Contribution](https://github.com/eProsima/all-docs/blob/master/CONTRIBUTING.md) [Guidelines](https://github.com/eProsima/all-docs/blob/master/CONTRIBUTING.md) hosted in our GitHub repository.

### **CHAPTER**

# **THREE**

# **STRUCTURE OF THE DOCUMENTATION**

<span id="page-10-0"></span>This documentation is organized into the sections below.

- *[Installation Manual](#page-11-0)*
- *[Fast DDS Statistics Backend](#page-15-0)*
- *[Release Notes](#page-81-0)*

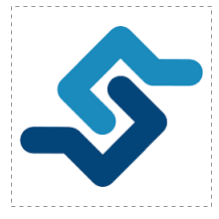

# <span id="page-10-1"></span>**3.1 Description**

*eProsima Fast DDS Statistics Backend* is a C++ library to collect data from the *Fast DDS Statistics module* and generate statistical information to be used by applications.

This database-like tool enhances the monitoring of the health of *Fast DDS* entities. Additionally, it offers a useful depiction of the *Fast DDS* system in a graph-like format. This visualization aids in understanding the system's structure and behavior in an accessible manner.

**Warning:** To monitor a DDS network deployed using the *Fast DDS* library, it must be compiled with statistics and the statistics module must be explicitly enabled. See [Statistics Module DDS Layer](https://fast-dds.docs.eprosima.com/en/latest/fastdds/statistics/dds_layer/statistics_dds_layer.html) for more details.

**Warning:** If *Fast DDS* has been compiled with statistics and they are explicitly enabled and statistical data are not correctly received, only few data arrive or even none, configure the Fast DDS endpoints publishing statistics data with a less restrictive memory constraints. Please check the following [documentation](https://fast-dds.docs.eprosima.com/en/latest/fastdds/statistics/dds_layer/troubleshooting.html#troubleshooting) for more details on how to do this.

# **3.1.1 Contacts and Commercial support**

Find more about us at [eProsima's webpage.](https://eprosima.com/)

Support available at:

- Email: [support@eprosima.com](mailto:support@eprosima.com)
- Phone: +34 91 804 34 48

# **3.1.2 Contributing to the documentation**

*Fast DDS Statistics Backend Documentation* is an open source project, and as such all contributions, both in the form of feedback and content generation, are most welcomed. To make such contributions, please refer to the [Contribution](https://github.com/eProsima/all-docs/blob/master/CONTRIBUTING.md) [Guidelines](https://github.com/eProsima/all-docs/blob/master/CONTRIBUTING.md) hosted in our GitHub repository.

# **3.1.3 Structure of the documentation**

This documentation is organized into the sections below.

- *[Installation Manual](#page-11-0)*
- *[Fast DDS Statistics Backend](#page-15-0)*
- *[Release Notes](#page-81-0)*

# <span id="page-11-0"></span>**3.2 Linux installation from sources**

The instructions for installing the *eProsima Fast DDS Statistics Backend* from sources are provided in this page. It is organized as follows:

- *[Fast DDS Statistics Backend installation](#page-11-1)*
	- **–** *[Requirements](#page-12-0)*
	- **–** *[Dependencies](#page-12-1)*
	- **–** *[Colcon installation](#page-12-2)*
	- **–** *[CMake installation](#page-13-0)*

### <span id="page-11-1"></span>**3.2.1 Fast DDS Statistics Backend installation**

This section describes the instructions for installing *eProsima Fast DDS Statistics Backend* in a Linux environment from sources. First of all, the *[Requirements](#page-12-0)* and *[Dependencies](#page-12-1)* detailed below need to be met. Afterwards, the user can choose whether to follow either the *[colcon](#page-12-2)* or the *[CMake](#page-13-0)* installation instructions.

### <span id="page-12-0"></span>**Requirements**

The installation of *eProsima Fast DDS Statistics Backend* in a Linux environment from sources requires the following tools to be installed in the system:

- *[CMake, g++, pip3, wget and git](#page-12-3)*
- *[Gtest](#page-12-4)* [optional]

#### <span id="page-12-3"></span>**CMake, g++, pip3, wget and git**

These packages provide the tools required to install *eProsima Fast DDS Statistics Backend* and its dependencies from command line. Install [CMake,](https://cmake.org) [g++,](https://gcc.gnu.org/) [pip3,](https://docs.python.org/3/installing/index.html) [wget](https://www.gnu.org/software/wget/) and [git](https://git-scm.com/) using the package manager of the appropriate Linux distribution. For example, on Ubuntu use the command:

sudo apt install cmake g++ python3-pip wget git

#### <span id="page-12-4"></span>**Gtest**

Gtest is a unit testing library for C++. By default, *eProsima Fast DDS Statistics Backend* does not compile tests. It is possible to activate them with the opportune [CMake configuration options](https://cmake.org/cmake/help/v3.6/manual/cmake.1.html#options) when calling [colcon](https://colcon.readthedocs.io/en/released/) or [CMake.](https://cmake.org) For more details, please refer to the *[CMake options](#page-14-0)* section. For a detailed description of the Gtest installation process, please refer to the [Gtest Installation Guide.](https://github.com/google/googletest)

**Note:** *eProsima Fast DDS Statistics Backend* depends on Gtest release-1.10.0 or later.

#### <span id="page-12-1"></span>**Dependencies**

*eProsima Fast DDS Statistics Backend* has the following dependencies in a Linux environment:

• *[eProsima Fast DDS](#page-12-5)*

### <span id="page-12-5"></span>**eProsima Fast DDS**

Please, refer to the [eProsima Fast DDS](https://fast-dds.docs.eprosima.com/en/latest/installation/binaries/binaries_linux.html#linux-binaries) installation documentation to learn the installing procedure

#### <span id="page-12-2"></span>**Colcon installation**

[colcon](https://colcon.readthedocs.io/en/released/) is a command line tool based on [CMake](https://cmake.org) aimed at building sets of software packages. This section explains how to use it to compile *eProsima Fast DDS Statistics Backend* and its dependencies.

1. Install the ROS 2 development tools [\(colcon](https://colcon.readthedocs.io/en/released/) and [vcstool\)](https://pypi.org/project/vcstool/) by executing the following command:

pip3 install -U colcon-common-extensions vcstool

Note: If this fails due to an Environment Error, add the  $-\text{user flag}$  to the pip3 installation command.

2. Create a Fast-DDS-statistics-backend directory and download the *repos* file that will be used to install *eProsima Fast DDS Statistics Backend* and its dependencies:

```
mkdir ~/Fast-DDS-statistics-backend
cd ~/Fast-DDS-statistics-backend
wget https://raw.githubusercontent.com/eProsima/Fast-DDS-statistics-backend/v1.1.0/
˓→fastdds_statistics_backend.repos
mkdir src
vcs import src < fastdds_statistics_backend.repos
```
3. Build the packages:

colcon build

**Note:** Being based on [CMake,](https://cmake.org) it is possible to pass the CMake configuration options to the colcon build command. For more information on the specific syntax, please refer to the [CMake specific arguments](https://colcon.readthedocs.io/en/released/reference/verb/build.html#cmake-specific-arguments) page of the [colcon](https://colcon.readthedocs.io/en/released/) manual.

Instead of passing CMake configuration options on the CLI, it is also possible to use a [colcon.meta file](https://colcon.readthedocs.io/en/released/user/configuration.html?highlight=meta#meta-files) to set the configuration. The *eProsima Fast DDS Statistics Backend* repository already includes a *colcon.meta* file with the default configuration, which can be tuned by the user.

### <span id="page-13-0"></span>**CMake installation**

This section explains how to compile *eProsima Fast DDS Statistics Backend* with [CMake,](https://cmake.org) either *[locally](#page-13-1)* or *[globally](#page-14-1)*.

### <span id="page-13-1"></span>**Local installation**

- 1. Follow the [eProsima Fast DDS local installation guide](https://fast-dds.docs.eprosima.com/en/latest/installation/sources/sources_linux.html#local-installation) to install *eProsmia Fast DDS* and all its dependencies
- 2. Install *eProsima Fast DDS Statistics Backend*:

```
cd ~/Fast-DDS
git clone https://github.com/eProsima/Fast-DDS-statistics-backend.git
mkdir Fast-DDS-statistics-backend/build
cd Fast-DDS-statistics-backend/build
cmake .. -DCMAKE_INSTALL_PREFIX=~/Fast-DDS/install -DCMAKE_PREFIX_PATH=~/Fast-DDS/
˓→install
sudo cmake --build . --target install
```
**Note:** By default, *eProsima Fast DDS Statistics Backend* does not compile tests. However, they can be activated by downloading and installing [Gtest,](https://github.com/google/googletest) and enabling *[the corresponding cmake option](#page-14-0)*.

### <span id="page-14-1"></span>**Global installation**

- 1. Follow the [eProsima Fast DDS global installation guide](https://fast-dds.docs.eprosima.com/en/latest/installation/sources/sources_linux.html#global-installation) to install *eProsmia Fast DDS* and all its dependencies
- 2. Install *eProsima Fast DDS Statistics Backend*:

```
cd ~/Fast-DDS
git clone https://github.com/eProsima/Fast-DDS-statistics-backend.git
mkdir Fast-DDS-statistics-backend/build
cd Fast-DDS-statistics-backend/build
cmake ..
cmake --build . --target install
```
### **Run an application**

When running an instance of an application using *eProsima Fast DDS Statistics Backend*, it must be linked with the library where the packages have been installed, which in the case of system-wide installation is: /usr/local/lib/ (if local installation is used, adjust for the correct directory). There are two possibilities:

• Prepare the environment locally by typing the command:

```
export LD_LIBRARY_PATH=/usr/local/lib/
```
• Add it permanently it to the PATH, by typing:

```
echo 'export LD_LIBRARY_PATH=/usr/local/lib/' >> ~/.bashrc
```
# <span id="page-14-0"></span>**3.3 CMake options**

*eProsima Fast DDS Statistics Backend* provides several CMake options for build configuration of the library.

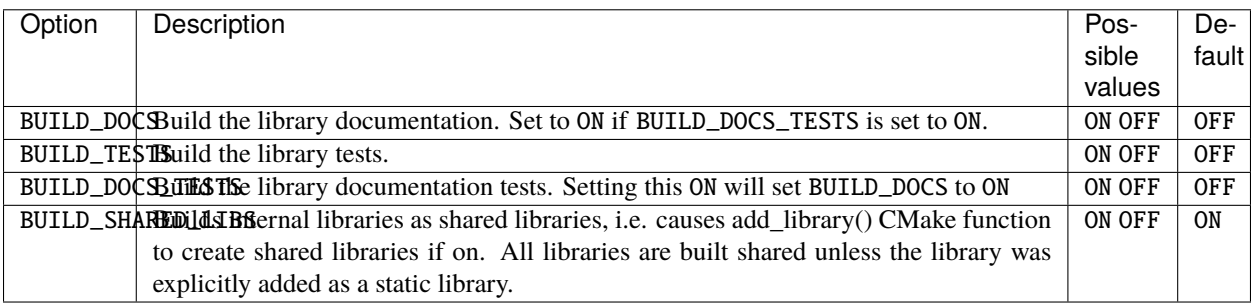

# <span id="page-15-0"></span>**3.4 StatisticsBackend**

Singleton [StatisticsBackend](#page-63-0) is the entry point for applications that want to gather statistics information about a *Fast DDS* network using *Fast DDS* Statistics module. It provides the API necessary for starting and stopping monitorizations on a given domain or *Fast DDS* Discovery Server network, as well as the functions to extract statistics information about said monitorizations.

*Fast DDS Statistics Backend* can monitor several DDS domains and *Fast DDS* Discovery Server networks at the same time, notifying applications about changes in the network and arrival of new statistics data using two listeners which contain a set of callbacks that the application implements.

### **3.4.1 Initialize a monitor**

Initializing a monitor on a certain Domain ID makes *eProsima Fast DDS Statistics Backend* start monitoring the statistics data and entity discoveries on that domain. No statistics data will be gathered unless there is a monitor initialized in the required domain.

[StatisticsBackend](#page-63-0) provides three overloads of [init\\_monitor\(\)](#page-63-1) that can be used to start a monitorization on a DDS domain or a *Fast DDS* Discovery Server network.

```
// Init a monitor in DDS domain 0 with no listener associated.
EntityId domain monitor id =StatisticsBackend::init_monitor(0);
// Init a monitor for a Fast DDS Discovery Server network which server is located in IPv4
// address 127.0.0.1 and port 11811 using UDP as transport layer, and that uses the␣
˓→default GUID prefix
// eprosima::fastdds::rtps::DEFAULT_ROS2_SERVER_GUIDPREFIX.
// The monitor has no listener associated.
EntityId disc_server_monitor_id =
        StatisticsBackend::init_monitor("UDPv4:[127.0.0.1]:11811");
// Init a monitor for a Fast DDS Discovery Server network which server is located in IPv4
// address 127.0.0.1 and port 11811 using UDP as transport layer, and that uses the GUID␣
\rightarrowprefix
// "44.53.01.5f.45.50.52.4f.53.49.4d.41".
// The monitor has no listener associated.
EntityId disc_server_prefix_monitor_id =
        StatisticsBackend::init_monitor("44.53.01.5f.45.50.52.4f.53.49.4d.41",
\rightarrow"UDPv4: [localhost]:11811");
```
Furthermore, it is possible to initialize a monitor with a custom [DomainListener](#page-60-0). Please refer to *[DomainListener](#page-53-1)* for more information about the DomainListener and its functionality.

```
CustomDomainListener domain_listener;
// Init a monitor in DDS domain 0 with a custom listener.
EntityId domain_monitor_id =
        StatisticsBackend::init_monitor(0, &domain_listener);
// Init a monitor for a Fast DDS Discovery Server network which server is located in IPv4
// address 127.0.0.1 and port 11811 using UDP as transport layer, and that uses the
˓→default GUID prefix
```

```
// eprosima::fastdds::rtps::DEFAULT_ROS2_SERVER_GUIDPREFIX.
// The monitor uses a custom listener.
EntityId disc_server_monitor_id =
        StatisticsBackend::init_monitor("UDPv4:[127.0.0.1]:11811", &domain_listener);
// Init a monitor for a Fast DDS Discovery Server network which server is located in IPv4
// address 127.0.0.1 and port 11811 using UDP transport layer, and that uses the GUID
\rightarrowprefix
// "44.53.01.5f.45.50.52.4f.53.49.4d.41".
// The monitor uses a custom listener.
EntityId disc_server_prefix_monitor_id =
        StatisticsBackend::init_monitor("44.53.01.5f.45.50.52.4f.53.49.4d.41",
˓→"UDPv4:[127.0.0.1]:11811",
                &domain_listener);
```
In addition,  $init\_monitor()$  allows for specifying which monitorization events should be notified. This is done by setting a [CallbackMask](#page-60-1) where the active callbacks from the listener are specified. Moreover, a mask on statistics data kind of interest can be set creating a [DataKindMask](#page-74-0)

```
// Only get notifications when new data is available or when a new host is discovered
CallbackMask callback_mask = CallbackKind::ON_DATA_AVAILABLE | CallbackKind::ON_HOST_
\rightarrowDISCOVERY;
// Only get notificiations about network latency or subscription throughput
DataKindMask datakind_mask = DataKind::NETWORK_LATENCY | DataKind::SUBSCRIPTION_
\rightarrowTHROUGHPUT:
CustomDomainListener domain_listener;
// Init a monitor in DDS domain 0 with a custom listener, a CallbackMask, and a␣
˓→DataKindMask
EntityId domain_monitor_id =
        StatisticsBackend::init_monitor(0, &domain_listener, callback_mask, datakind_
\rightarrowmask);
// Init a monitor for a Fast DDS Discovery Server network which server is located in IPv4
// address 127.0.0.1 and port 11811 using UDP transport layer, and that uses the default.
ightharpoonupGUID prefix
// eprosima::fastdds::rtps::DEFAULT_ROS2_SERVER_GUIDPREFIX.
// The monitor uses a custom listener, a CallbackMask, and a DataKindMask.
EntityId disc_server_monitor_id =
        StatisticsBackend::init_monitor("UDPv4:[localhost]:11811", &domain_listener,␣
\rightarrowcallback mask.
                datakind_mask);
// Init a monitor for a Fast DDS Discovery Server network which server is located in IPv4
// address 127.0.0.1 and port 11811 using UDP transport layer, and that uses the GUID␣
\rightarrowprefix
// "44.53.01.5f.45.50.52.4f.53.49.4d.41".
// The monitor uses a custom listener, a CallbackMask, and a DataKindMask.
EntityId disc_server_prefix_monitor_id =
        StatisticsBackend::init_monitor("44.53.01.5f.45.50.52.4f.53.49.4d.41",
 ^{4}UDPv4: [127.0.0.1]:11811", (continues on next page)
```
&domain\_listener, callback\_mask, datakind\_mask);

[init\\_monitor\(\)](#page-63-1) throws exceptions in the following cases:

- [BadParameter](#page-54-2) if a monitor is already created for the given DDS domain or *Fast DDS* Discovery Server network.
- *[Error](#page-55-0)* if the creation of the monitor fails

### **3.4.2 Stop a monitor**

*Fast DDS Statistics Backend* allows for a monitorization to be stopped at any time. Stopping a monitorization merely means that the internal statistics DataReaders are disabled, but the already received data is still accessible to applications through the query API (see *[Get statistical data](#page-33-0)*). Is is important to note that:

- Calls to [stop\\_monitor\(\)](#page-65-0) on an already stopped monitor take no effect.
- [stop\\_monitor\(\)](#page-65-0) must be called before calling [clear\\_monitor\(\)](#page-65-1).
- [stop\\_monitor\(\)](#page-65-0) throws [BadParameter](#page-54-2) if the provided monitor ID is not yet registered.

```
// Init a monitor in DDS domain 0 with no listener associated
EntityId domain_monitor_id = StatisticsBackend::init_monitor(0);
// Stop the monitor
StatisticsBackend::stop_monitor(domain_monitor_id);
```
### **3.4.3 Clearing data**

*eProsima Fast DDS Statistics Backend* monitors both the entities discovered in a certain DDS domain or *Fast DDS* Discovery Server network, and the statistic data related to these entities. [StatisticsBackend](#page-63-0) provides several methods to clear the data contained in the internal database:

- clear statistics  $data()$  commands the deletion of old statistics data contained within the database. The timestamp refers to the time from where to keep data. Use the\_end\_of\_time() to remove all data efficiently (used by default).
- [clear\\_inactive\\_entities\(\)](#page-70-1) deletes from the database those *[entities](#page-44-0)* that are no longer alive and communicating (see *[Check whether an entity is active](#page-39-0)* for more information).

```
// Init a monitor in DDS domain 0 with no listener associated
EntityId domain_monitor_id = StatisticsBackend::init_monitor(0);
// Clear statistics data previous to time given (in this case it removes everything␣
\rightarrowolder than 5 minutes)
StatisticsBackend::clear_statistics_data(
    std::chrono::system_clock::now() - std::chrono::minutes(5));
// Clear all statistics data
StatisticsBackend::clear_statistics_data();
// Clear inactive entities
StatisticsBackend::clear_inactive_entities();
// Stop the monitor
StatisticsBackend::stop_monitor(domain_monitor_id);
```
# **3.4.4 Reset Fast DDS Statistics Backend**

If the user needs to restart *Fast DDS Statistics Backend* returning to the initial conditions, reset () is provided. Calling this method clears all the data collected since the first monitor was initialized, erases all monitors (not being available for restarting afterwards), and removes the physical listener (see *[Set listeners](#page-18-0)* for more information). In order to call [reset\(\)](#page-70-2), all monitors have to be stopped (inactive). Otherwise it throws [PreconditionNotMet](#page-57-0).

```
// Init a monitor in DDS domain 0 with no listener associated
EntityId domain_monitor_id = StatisticsBackend::init_monitor(0);
// Stop the monitor
StatisticsBackend::stop_monitor(domain_monitor_id);
// Reset Fast DDS Statistics Backend
StatisticsBackend::reset();
```
### <span id="page-18-0"></span>**3.4.5 Set listeners**

As explained in *[Listeners](#page-53-0)*, each *Fast DDS Statistics Backend* monitor has two listeners:

- [PhysicalListener](#page-62-0): Registers events about changes in the physical aspects of the communication (hosts, users, processes, and locators).
- [DomainListener](#page-60-0): Registers events about changes in the DDS network (domain, participants, topics, data readers, and data writers).

Since the physical aspects of the communication can be shared across different DDS domains and *Fast DDS* Discovery Server networks, only one PhysicalListener can be set for the entire application.

**Important:** Even though the [PhysicalListener](#page-62-0) can be set at any time, it is recommended to set it prior to initializing any monitoring, so that no physical events are missed.

Furthermore, it is possible to change the [DomainListener](#page-60-0), [CallbackMask](#page-60-1), and [DataKindMask](#page-74-0) of any monitor at any time.

```
// Set a physical listener with all callbacks enabled
CustomPhysicalListener physical_listener;
StatisticsBackend::set_physical_listener(&physical_listener, CallbackMask::all());
// Init a monitor in DDS domain 0 with no listener associated
EntityId domain_monitor_id = StatisticsBackend::init_monitor(0);
// Add a domain listener to the monitor with all callbacks enabled and that does no\Box\rightarrownotify
// of any statistics data
CustomDomainListener domain_listener;
StatisticsBackend::set_domain_listener(
    domain_monitor_id, &domain_listener, CallbackMask::all(), DataKindMask::none());
```
[set\\_domain\\_listener\(\)](#page-65-2) throws [BadParameter](#page-54-2) if the given monitor ID is not yet registered.

### **3.4.6 Get entities domain view graph**

*Fast DDS Statistics Backend* allows to retrieve the entire graph of active entities for which the singleton holds statistics data. The result of this query is a [Graph](#page-79-0) tree structure that contains the info of each entity. To be able to understand and interpret this tree, it is required to know about all the available entities and the inner relations between them. Following, there is a diagram of the relation between the *Fast DDS Statistics Backend* entities, and how are they divided into physical and domain related. For more information about the different [EntityKind](#page-78-0) please refer to *[EntityKind](#page-44-0)*.

Fig. 1: *Fast DDS Statistics Backend* entity relations and their division into physical and domain related.

#### **Example**

The [on\\_domain\\_view\\_graph\\_update\(\)](#page-61-0) [DomainListener](#page-60-0) callback notifies when a domain has updated its graph. Alternatively, the graph can be regenerated manually by calling  $regenerate\_domain\_graph()$ :

```
StatisticsBackend::regenerate_domain_graph(domain_id);
```
For the following example, a simple scenario is considered, where there is one process running two participants on the same domain; one with a data reader and the other one with a data writer (both in the same topic). This means that there is only one [USER](#page-78-1) within a single [HOST](#page-78-2). The application can retrieve the network graph by:

Graph domain\_view\_graph = StatisticsBackend::get\_domain\_view\_graph(domain\_id);

In this example, the previous call would return a [Graph](#page-79-0) object similar to the following:

```
{
    "kind": "domain",
    "domain": "0",
    "topics":
    {
        "5":
        {
             "kind": "topic",
             "metatraffic": false,
             "alias": "Square"
        }
    },
    "hosts":
    {
        "2":
        {
             "kind": "host",
             "metatraffic": false,
             "alias": "example_host_alias",
             "status": "OK",
             "users":
             {
                 "3":
                 {
                     "kind": "user",
                     "metatraffic": false,
                     "alias": "example_user_alias",
```

```
"status": "OK",
"processes":
{
    "4":
    {
        "kind": "process",
        "metatraffic": false,
        "alias": "example_process1_alias",
        "pid": "1234",
        "status": "OK",
        "participants":
        {
            "1":
            {
                "kind": "participant",
                "metatraffic": false,
                "alias": "shapes_demo_participant_1_alias",
                "status": "OK",
                "app_id": "SHAPES_DEMO",
                "endpoints":
                {
                     "6":
                     {
                         "kind": "datawriter",
                         "app_id": "SHAPES_DEMO",
                         "metatraffic": false,
                         "alias": "shapes_demo_datawriter_alias",
                         "status": "OK",
                         "topic": "5"
                    }
                }
            }
       }
    },
    "8":
    {
        "kind": "process",
        "metatraffic": false,
        "alias": "example_process2_alias",
        "pid": "1235",
        "status": "OK",
        "participants":
        {
            "7":
            {
                "kind": "participant",
                "metatraffic": false,
                "alias": "shapes_demo_participant_2_alias",
                "status": "OK",
                "app_id": "SHAPES_DEMO",
                "endpoints":
                {
```
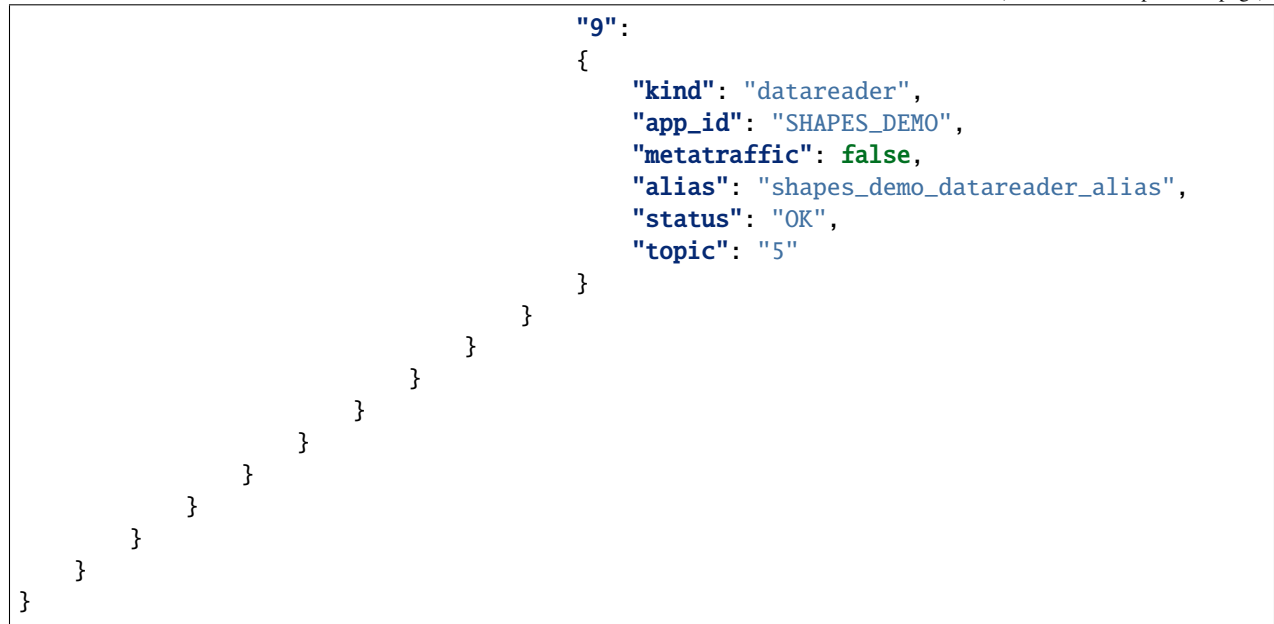

Then, the application can extract information about the entities from the graph as shown below:

```
std::cout << "Domain: " << domain_view_graph[DOMAIN_ENTITY_TAG] << std::endl;
// Iterate
for (const auto& host : domain_view_graph[HOST_CONTAINER_TAG])
{
    std::cout << "\tHost alias: " << host[ALIAS_TAG] << std::endl;
   std::cout << "\tHost status: " << host[STATUS_TAG] << std::endl;
   for (const auto& user : host[USER_CONTAINER_TAG])
    {
        std::cout << "\t\tUser alias: " << user[ALIAS_TAG] << std::endl;
        std::cout << "\t\tUser status: " << user[STATUS_TAG] << std::endl;
        for (const auto& process : user[PROCESS_CONTAINER_TAG])
        {
            std::cout << "\t\t\tProcess alias: " << process[ALIAS_TAG] << std::endl;
            std::cout << "\t\t\tProcess PID: " << process[PID_TAG] << std::endl;
            std::cout << "\t\t\tProcess status: " << process[STATUS_TAG] << std::endl;
            for (const auto& participant : process[PARTICIPANT_CONTAINER_TAG])
            \mathbf{f}std::cout << "\t\t\t\tParticipant alias: " << participant[ALIAS_TAG] <<␣
˓→std::endl;
                std::cout << "\t\t\t\tParticipant app_id: " << participant[APP_ID_TAG] <
\rightarrow< std::endl;
                std::cout << "\t\t\t\tParticipant status: " << participant[STATUS_TAG] <
\rightarrow< std::endl;
                for (const auto& endpoint : participant[ENDPOINT_CONTAINER_TAG])
                {
                    std::cout << "\t\t\t\t\tEndpoint alias: " << endpoint[ALIAS_TAG] <<␣
\rightarrowstd::endl;
                    std::cout << "\t\t\t\t\tEndpoint kind: " << endpoint[KIND_TAG] <<␣
\rightarrowstd::endl;
                    std::cout << "\t\t\t\t\tEndpoint app_id: " << endpoint[APP_ID_TAG] <
  ˓→< std::endl; (continues on next page)
```

```
std::cout << "\t\t\t\t\tEndpoint status: " << endpoint[STATUS_TAG] <
\rightarrow< std::endl;
                }
            }
        }
    }
}
for (const auto& topic : domain_view_graph[TOPIC_CONTAINER_TAG])
{
    std::cout << "\tTopic alias: " << topic[ALIAS_TAG] << std::endl;
    std::cout << "\tTopic metatraffic: " << topic[METATRAFFIC_TAG] << std::endl;
}
```
Running the previous snippet on the given example should output:

```
Domain: 0
   Host alias: "example_host_alias"
   Host status: "OK"
       User alias: "example_user_alias"
       User status: "OK"
           Process alias: "example_process1_alias"
            Process PID: "1234"
            Process status: "OK"
                Participant alias: "shapes_demo_participant_1_alias"
                Participant app_id: "SHAPES_DEMO"
                Participant status: "OK"
                    Endpoint alias: "shapes_demo_datawriter_alias"
                    Endpoint kind: "datawriter"
                    Endpoint app_id: "SHAPES_DEMO"
                    Endpoint status: "OK"
            Process alias: "example_process2_alias"
            Process PID: "1235"
            Process status: "OK"
                Participant alias: "shapes_demo_participant_2_alias"
                Participant app_id: "SHAPES_DEMO"
                Participant status: "OK"
                    Endpoint alias: "shapes_demo_datareader_alias"
                    Endpoint kind: "datareader"
                    Endpoint app_id: "SHAPES_DEMO"
                    Endpoint status: "OK"
   Topic alias: "Square"
    Topic metatraffic: false
```
For more information about the operations available with [Graph](#page-79-0) objects, please refer to Graph.

### **3.4.7 Get entity meta information**

*Fast DDS Statistics Backend* includes the possibility of retrieving the meta information of any given entity present in the network. The returned tree always includes the basic information about the entity: kind, id, name, alias and if the entity is alive. Depending on the [EntityKind](#page-78-0), the returned object can contain extra information such as pid, guid, qos, locators or data\_type.  $get\_info()$  returns a *[Info](#page-79-1)* object.

```
Info host_info = StatisticsBackend::get_info(host_id);
Info user_info = StatisticsBackend::get_info(user_id);
Info process_info = StatisticsBackend::get_info(process_id);
Info locator_info = StatisticsBackend::get_info(locator_id);
Info domain_info = StatisticsBackend::get_info(domain_id);
Info participant_info = StatisticsBackend::get_info(participant_id);
Info datareader_info = StatisticsBackend::get_info(datareader_id);
Info datawriter_info = StatisticsBackend::get_info(datawriter_id);
Info topic_info = StatisticsBackend::get_info(topic_id);
```
**Host Info example**

```
{
    "id": 1,
    "kind": "host",
    "name": "host_name",
    "alias": "host_alias",
    "alive": true,
    "metatraffic": false,
    "status": "OK"
}
```
**User Info example**

```
{
    "id": 2,
    "kind": "user",
    "name": "user_name",
    "alias": "user_alias",
    "alive": true,
    "metatraffic": false,
    "status": "OK"
}
```
### **Process Info example**

```
{
    "id": 3,
    "kind": "process",
    "name": "process_name",
    "alias": "process_alias",
    "alive": true,
    "metatraffic": false,
    "status": "OK",
    "pid": "9564"
}
```
**Locator Info example**

```
{
    "id": 4,
   "kind": "locator",
   "name": "127.0.0.1:7412",
    "alias": "localhost",
    "alive": true,
    "metatraffic": false,
    "status": "OK"
}
```
### **Domain Info example**

```
{
    "id": 0,
    "kind": "domain",
    "name": "0",
    "alias": "domain_alias",
    "alive": true,
    "metatraffic": false,
    "status": "OK"
}
```
### **Participant Info example**

```
{
   "id": 5,
   "kind": "participant",
    "name": "participant_name",
   "alias": "participant_alias",
   "alive": true,
    "metatraffic": false,
    "status": "OK",
    "guid": "01.0f.22.cd.59.64.04.00.05.00.00.00|00.00.01.c1",
```

```
"qos": {
        "available_builtin_endpoints": 3135,
        "lease_duration":
        {
            "nanoseconds": 0,
            "seconds": 3
        },
        "properties":
        \Gamma{
                 "name": "PARTICIPANT_TYPE",
                 "value": "CLIENT"
            },
            {
                 "name": "DS_VERSION",
                 "value": "2.0"
            }
        ],
        "user_data": "656e636c6176653d2f3b00",
        "vendor_id": "010f"
    },
    "app_id": "SHAPES_DEMO",
    "locators":
    \Gamma"127.0.0.1:1234"
    ]
}
```
### **DataReader Info example**

```
{
    "id": 6,
    "kind": "datareader",
    "name": "datareader_name",
    "alias": "datareader_alias",
    "alive": false,
    "metatraffic": false,
    "status": "OK",
    "guid": "01.0f.22.cd.59.64.04.00.05.00.00.00|00.00.01.04",
    "qos":
    {
        "data_sharing":
        {
            "domain_ids":
            \Gamma0
            ],
            "kind": "AUTO",
            "max_domains": 1,
            "shm_directory": "/dev/shm"
```

```
},
"deadline":
{
    "period":
    {
        "nanoseconds": 50,
        "seconds": 10
    }
},
"destination_order":
{
    "kind": "BY_RECEPTION_TIMESTAMP_DESTINATIONORDER_QOS"
},
"disable_positive_acks":
{
    "duration":
    {
        "nanoseconds": 100,
        "seconds": 0
    },
    "enabled": true
},
"durability":
{
    "kind": "VOLATILE_DURABILITY_QOS"
},
"durability_service":
{
    "history_depth": 1,
    "history_kind": "KEEP_LAST_HISTORY_QOS",
    "max_instances": 30,
    "max_samples": 3000,
    "max_samples_per_instance": 100,
    "service_cleanup_delay":
    {
        "nanoseconds": 0,
        "seconds": 5
    }
},
"group_data": "9d46781410ff",
"latency_budget":
{
    "duration":
    {
        "nanoseconds": 50,
        "seconds": 10
    }
},
"lifespan":
{
    "duration":
    {
```

```
"nanoseconds": 0,
        "seconds": 10000
    }
},
"liveliness":
{
    "announcement_period":
    {
        "nanoseconds": 0,
        "seconds": 3
    },
    "lease_duration":
    {
        "nanoseconds": 0,
        "seconds": 10
    },
    "kind": "AUTOMATIC_LIVELINESS_QOS"
},
"ownership":
{
    "kind": "SHARED_OWNERSHIP_QOS"
},
"partition":
\Gamma"partition_1",
    "partition_2"
],
"presentation":
{
    "access_scope": "INSTANCE_PRESENTATION_QOS",
    "coherent_access": false,
    "ordered_access": false
},
"reliability":
{
    "kind": "RELIABLE_RELIABILITY_QOS",
    "max_blocking_time":
    {
        "nanoseconds": 0,
        "seconds": 3
   }
},
"representation":
\Gamma],
"time_based_filter":
{
    "minimum_separation":
    {
        "seconds": 12,
        "nanoseconds": 0
    }
```

```
},
        "topic_data": "5b33419a",
        "type_consistency":
        {
            "force_type_validation": false,
            "ignore_member_names": false,
            "ignore_sequence_bounds": true,
            "ignore_string_bounds": true,
            "kind": "DISALLOW_TYPE_COERCION",
            "prevent_type_widening": false
        },
        "user_data": "ff00"
    },
    "app_id": "SHAPES_DEMO"
}
```
### **DataWriter Info example**

```
{
    "id": 7,
    "kind": "datawriter",
    "name": "datawriter_name",
    "alias": "datawriter_alias",
    "alive": true,
    "metatraffic": false,
    "status": "OK",
    "guid": "01.0f.22.cd.59.64.04.00.02.00.00.00|00.00.01.03",
    "qos":
    {
        "data_sharing":
        {
            "domain_ids":
            \Gamma\mathbf{0}],
            "kind": "AUTO",
            "max_domains": 1,
            "shm_directory": "/dev/shm"
        },
        "deadline":
        {
            "period":
            {
                 "nanoseconds": 50,
                 "seconds": 10
            }
        },
        "destination_order":
        {
            "kind": "BY_RECEPTION_TIMESTAMP_DESTINATIONORDER_QOS"
```

```
},
"disable_positive_acks":
{
    "duration":
    {
        "nanoseconds": 100,
        "seconds": 0
    },
    "enabled": true
},
"durability":
{
    "kind": "VOLATILE_DURABILITY_QOS"
},
"durability_service":
{
    "history_depth": 1,
    "history_kind": "KEEP_LAST_HISTORY_QOS",
    "max_instances": 30,
    "max_samples": 3000,
    "max_samples_per_instance": 100,
    "service_cleanup_delay":
    {
        "nanoseconds": 0,
        "seconds": 5
    }
},
"group_data": "9d46781410ff",
"latency_budget":
{
    "duration":
    {
        "nanoseconds": 50,
        "seconds": 10
    }
},
"lifespan":
{
    "duration":
    {
        "nanoseconds": 0,
        "seconds": 10000
    }
},
"liveliness":
{
    "announcement_period":
    {
        "nanoseconds": 0,
        "seconds": 3
    },
    "lease_duration":
```

```
{
            "nanoseconds": 0,
            "seconds": 10
        },
        "kind": "AUTOMATIC_LIVELINESS_QOS"
    },
    "ownership":
    {
        "kind": "SHARED_OWNERSHIP_QOS"
    },
    "ownership_strength":
    {
        "value": 5
    },
    "partition":
    \Gamma"partition_1",
        "partition_2"
    ],
    "presentation":
    {
        "access_scope": "INSTANCE_PRESENTATION_QOS",
        "coherent_access": false,
        "ordered_access": false
    },
    "publish_mode":
    {
        "kind": "ASYNCHRONOUS_PUBLISH_MODE"
    },
    "reliability":
    {
        "kind": "RELIABLE_RELIABILITY_QOS",
        "max_blocking_time":
        {
            "nanoseconds": 0,
            "seconds": 3
        }
    },
    "representation":
    \Gamma],
    "time_based_filter":
    {
        "minimum_separation":
        {
            "seconds": 12,
            "nanoseconds": 0
        }
    },
    "topic_data": "5b33419a",
    "user_data": "ff00"
},
```
"app\_id": "SHAPES\_DEMO"

**Topic Info example**

}

}

```
{
    "id": 8,
    "kind": "topic",
    "name": "topic_name",
    "alias": "topic_alias",
    "alive": true,
    "metatraffic": false,
    "status": "OK",
    "data_type": "example_data_type"
```
### **3.4.8 Get entities of a given kind**

The [StatisticsBackend](#page-63-0) singleton can be queried about all the entities of a given [EntityKind](#page-78-0). For example, [get\\_entities\(\)](#page-66-0) function can be used to retrieve all the [HOST](#page-78-2) for which statistics are reported.

```
// Get all hosts
std::vector<EntityId> hosts = StatisticsBackend::get_entities(EntityKind::HOST);
for (EntityId host : hosts)
{
    std::cout << "Host ID: " << host << std::endl;
}
```
This call to [get\\_entities\(\)](#page-66-0) is the same as:

StatisticsBackend::get\_entities(EntityKind::HOST, EntityId::all());

#### **Get entities of a given kind related to another entity**

The [StatisticsBackend](#page-63-0) singleton can be queried about all the entities of a given [EntityKind](#page-78-0) that are related to any entity. For example,  $get{\_}entities()$  function can be used to retrieve all the [PARTICIPANT](#page-78-3) running on a given [HOST](#page-78-2).

```
// Get all participants running in a host
std::vector<EntityId> participants = StatisticsBackend::get_
˓→entities(EntityKind::PARTICIPANT, host_id);
for (EntityId participant : participants)
{
    std::cout << "Participant ID: " << participant << std::endl;
}
```
[get\\_entities\(\)](#page-66-0) throws [BadParameter](#page-54-2) in the following cases:

```
• if the EntityKind is INVALID
```
- if the [EntityId](#page-76-0) does not reference a entity contained in the database or is not [EntityId::all\(\)](#page-77-0).
- if the [EntityKind](#page-78-0) of the [EntityId](#page-76-0) is [INVALID](#page-78-4)

This function returns the related entities according to the following table:

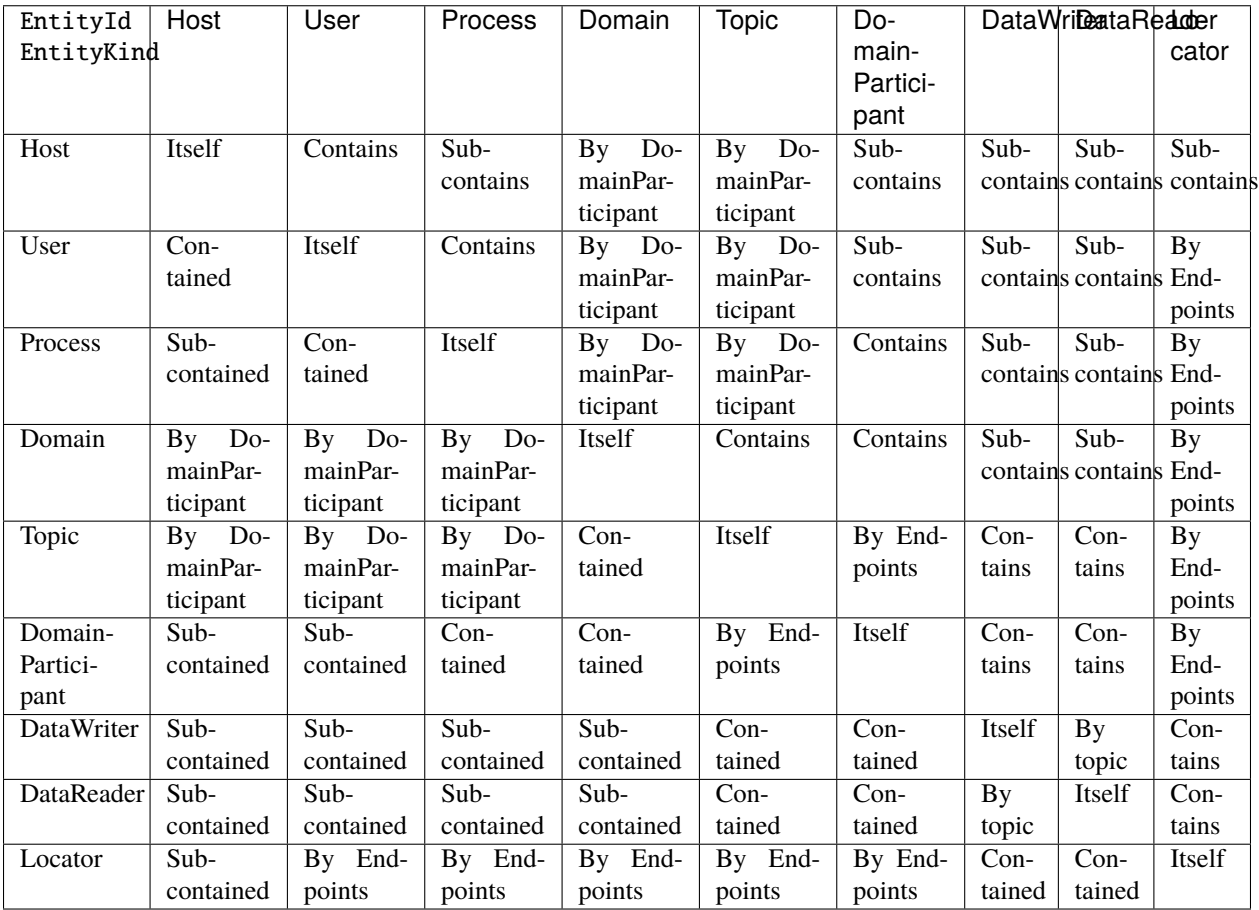

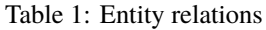

- **Itself**: Means that the return will only contain the entity by which the query is performed, i.e. when asking for all the [HOST](#page-78-2) related to a given [HOST](#page-78-2), the return will simply be the [HOST](#page-78-2) itself.
- **Contains**: The returned entities will be the ones that the entity by which the query is performed contains, i.e. when asking for all the [PARTICIPANT](#page-78-3) related to a [PROCESS](#page-78-5), the return will be all the PARTICIPANT that the [PROCESS](#page-78-5) contains.
- **Sub-contains**: The returned entities will be the ones that the entity by which the query is performed sub-contains, i.e. when asking for all the [DATAWRITER](#page-78-6) related to a [USER](#page-78-1), the return will be all the [DATAWRITER](#page-78-6) that are contained in each of the [PARTICIPANT](#page-78-3) in each of the [PROCESS](#page-78-5) that the [USER](#page-78-1) contains.
- **Contained**: The returned entity will be that one in which the entity by which the query is performed is contained, i.e. when asking for all the [TOPIC](#page-78-7) related to a [DATAREADER](#page-78-8), the return will be the [TOPIC](#page-78-7) in which the [DATAREADER](#page-78-8) is contained.
- **Sub-contained**: The returned entity will be the one in which the entity by which the query is performed is sub-contained, i.e. when asking for all the [HOST](#page-78-2) related to a [PARTICIPANT](#page-78-3), the return will be the HOST in which the [PARTICIPANT](#page-78-3) is sub-contained.
- **By DomainParticipant**: The returned entities will be the ones that are related to the entity by which the query is performed through the DomainParticipant, i.e. when asking for all the [HOST](#page-78-2) related to a [DOMAIN](#page-78-9), the result

will be all the [HOST](#page-78-2) that have a [PARTICIPANT](#page-78-3) running on said [DOMAIN](#page-78-9).

• **By Endpoints**: The returned entities will be the ones that are related to the entity by which the query is performed through the endpoints ([DATAREADER](#page-78-8) and [DATAWRITER](#page-78-6)), i.e. when asking for all the [LOCATOR](#page-78-10) related to a [TOPIC](#page-78-7), the result will be all the [LOCATOR](#page-78-10) that are used by all the [DATAREADER](#page-78-8) and [DATAWRITER](#page-78-6) present in the [TOPIC](#page-78-7).

# <span id="page-33-0"></span>**3.4.9 Get statistical data**

*Fast DDS Statistics Backend* provides two overloads of [get\\_data\(\)](#page-67-1) to retrieve statistical data of a given [DataKind](#page-73-0) within a time frame (for more information about all the reported [DataKind](#page-73-0), please refer to *[StatisticsData](#page-41-1)*). This time interval is evenly divided into the specified number of bins, each one with size  $(t<sub>t</sub>o - t<sub>f</sub>rom)/(# of bins)$ . For each of these bins, a new [StatisticsData](#page-80-0) value is calculated applying the given [StatisticKind](#page-79-2) to all the data points in it. The result is a collection of [StatisticsData](#page-80-0) elements with size equal to the number of specified bins.

**Important:** If the number of bins is set to zero, then all data points are returned and no statistic is calculated for the series.

Depending on the [DataKind](#page-73-0), the data is related to one or two entities, e.g. [FASTDDS\\_LATENCY](#page-73-1) measures the latency between a write operation on the data writer side and the notification to the user when the data is available on reader side, whereas [HEARTBEAT\\_COUNT](#page-74-1) contains the amount of sent HEARTBEATs. Because of this difference, [get\\_data\(\)](#page-67-1) can take either one or two [EntityId](#page-76-0) related to the [DataKind](#page-73-0) in question. The following table illustrates the expected inputs depending on the query's [DataKind](#page-73-0) passed to [get\\_data\(\)](#page-67-1):

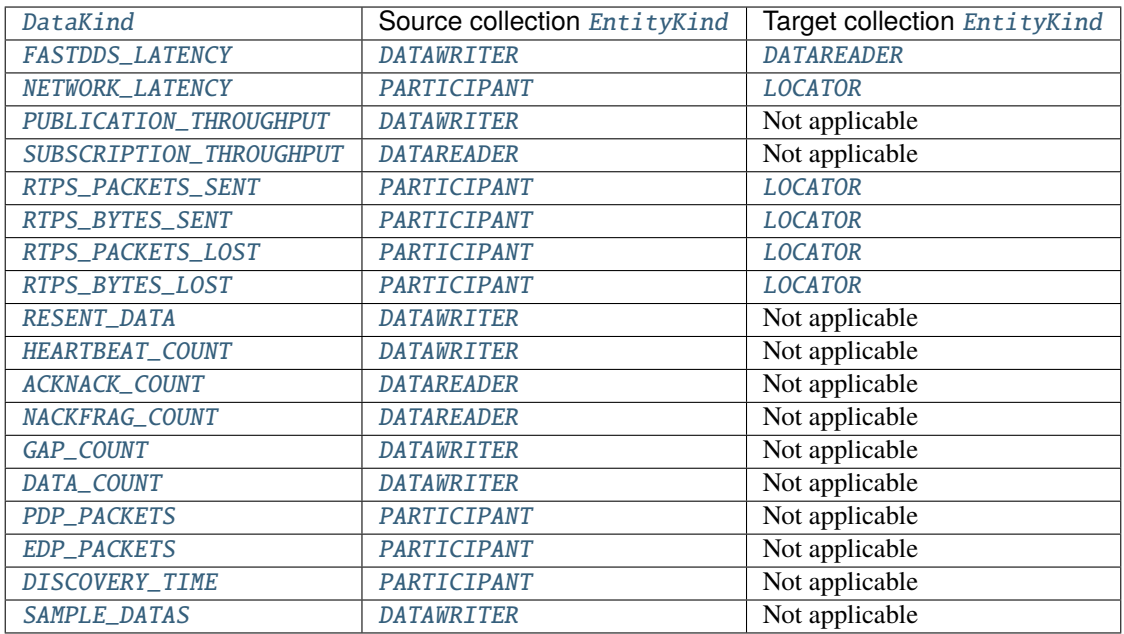

[get\\_data\(\)](#page-67-1) throws [BadParameter](#page-54-2) if the calling parameters are not consistent.

[get\\_data\\_supported\\_entity\\_kinds\(\)](#page-70-4) can be used to get all the [EntityKind](#page-78-0) pairs suitable for a given [DataKind](#page-73-0), according to this table.

- For a [DataKind](#page-73-0) that only relates to one Entity, the first element of the pair is the [EntityKind](#page-78-0) of such Entity, while the second element is [INVALID](#page-78-4).
- For a [DataKind](#page-73-0) that relates to two Entities, the first element of the pair is the [EntityKind](#page-78-0) of the source Entity, while the second element is the *[EntityKind](#page-78-0)* of the target Entity.

The source and target pairs returned by this method are the source and target  $EntityKind$  accepted by  $get_data()$ for the given [DataKind](#page-73-0). This is convenient to prepare a call to  $get\_data()$  from an [EntityKind](#page-78-0). First, call [get\\_data\\_supported\\_entity\\_kinds\(\)](#page-70-4) with the [DataKind](#page-73-0) to get the [EntityKind](#page-78-0) of the related entities. Then, call  $get\_entities()$  to get the available entities of that kind. Finally, call  $get\_data()$  with the pairs that [get\\_entities\(\)](#page-66-0) returns.

```
/* Get all the EntityKind pairs related to DISCOVERED_ENTITY. */
std::vector<std::pair<EntityKind, EntityKind>> types_list =
        StatisticsBackend::get_data_supported_entity_kinds(DataKind::DISCOVERY_TIME);
/* Iterate over all the valid pairs composing the final result */std::vector<StatisticsData> discovery_times;
for (std::pair<EntityKind, EntityKind> type_pair : types_list)
{
    /* Take the data for this pair and append it to the existing data */std::vector<StatisticsData> tmp = StatisticsBackend::get_data(
       DataKind::DISCOVERY_TIME,
        StatisticsBackend::get_entities(type_pair.first, host1_id),
        StatisticsBackend::get_entities(type_pair.second, host2_id));
   discovery_times.insert(discovery_times.end(), tmp.begin(), tmp.end());
}
```
**Warning:** If for a given bin, the *Fast DDS Statistics Backend* has no data, the value returned will be the one supplied by [std::numeric\\_limits<double>::quiet\\_NaN.](https://en.cppreference.com/w/cpp/types/numeric_limits/quiet_NaN)

### **Examples**

Following, some example queries are provided to serve a inspiration for applications using *Fast DDS Statistics Backend*.

### **DataWriter's Fast DDS Latency median example**

```
/* Get the DataReaders related to a given DataWriter */std::vector<EntityId> datareaders = StatisticsBackend::get_
˓→entities(EntityKind::DATAREADER, datawriter_id);
\frac{1}{x} Get the current time \frac{x}{x}std::chrono::system_clock::time_point now = std::chrono::system_clock::now();
/*
* Get the median of the FASTDDS_LATENCY of the last 10 minutes, divided into ten bins,
 * between a given DataWriter and its related DataReaders. After the operation,
 * latency_data.size() is 10. Each of the elements of latency_data is a StatisticsData
 * element which represents the median of the FASTDDS_LATENCY of that minute.
 */
std::vector<StatisticsData> latency_data = StatisticsBackend::get_data(
   DataKind::FASTDDS_LATENCY, \frac{1}{\sqrt{2}} DataKind
   std::vector<EntityId>({datawriter_id}), // Source entities
   datareaders, \sqrt{2} and \sqrt{2} arget entities
```
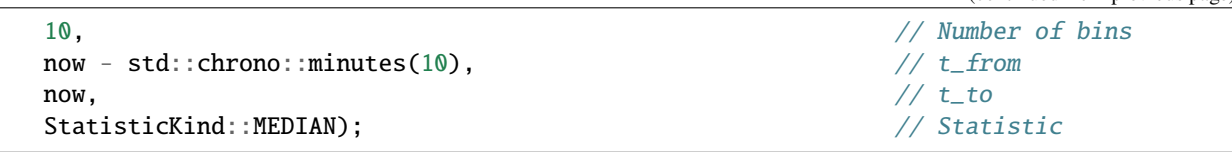

### **Topic's Fast DDS Latency mean example**

```
/* Get the DataWriters and DataReaders in a Topic */
std::vector<EntityId> topic_datawriters = StatisticsBackend::get_
˓→entities(EntityKind::DATAWRITER, topic_id);
std::vector<EntityId> topic_datareaders = StatisticsBackend::get_
˓→entities(EntityKind::DATAREADER, topic_id);
/* Get the current time */std::chrono::system_clock::time_point now = std::chrono::system_clock::now();
/*
* Get the median of the FASTDDS_LATENCY of the last 10 minutes, divided into ten bins,
 * between the DataWriters of Host 1 and the DataReaders of Host 2. After the operation,
 * latency_data.size() is 10. Each of the elements of latency_data is a StatisticsData
 * element which represents the median of the FASTDDS_LATENCY of that minute.
 */
std::vector<StatisticsData> latency_data = StatisticsBackend::get_data(
    DataKind::FASTDDS_LATENCY, \frac{1}{\sqrt{2}} DataKind
    topic_datawriters, the contract of the contract of the contract of the contract of the contract of the contract of the contract of the contract of the contract of the contract of the contract of the contract of the contrac
    topic_datareaders, the contract of the contract of the contract of the contract of the contract of the contract of the contract of the contract of the contract of the contract of the contract of the contract of the contrac
   10, // Number of bins
    now - std::chrono::minutes(10), // t_f from\mathsf{now}, \mathcal{L} = \mathsf{now},StatisticKind::MEAN); \frac{1}{2} // Statistic
```
### **Topic's Heartbeat count maximum example**

```
std::vector<EntityId> participant_datawriters = StatisticsBackend::get_
˓→entities(EntityKind::DATAWRITER,
                participant_id);
/* Get the current time */std::chrono::system_clock::time_point now = std::chrono::system_clock::now();
/*
* Get the maximum of the HEARTBEAT_COUNT of the last 10 minutes, divided into ten bins,
* of the DataWriters of a given Participant. After the operation, heartbeat_data.size()␣
\leftrightarrow is
 * 10. Each of the elements of heartbeat_data is a StatisticsData element which␣
\rightarrowrepresents
 * the maximum of the HEARTBEAT_COUNT of that minute.
 */
```
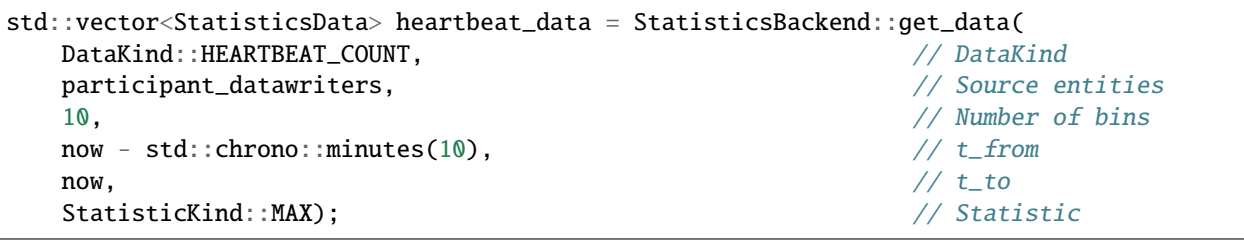

#### **Host to Host Fast DDS Latency all points example**

It is also possible to retrieve all the data points of a given [DataKind](#page-73-0) within the time frame. This is done by setting the number of bins to 0. In this case, the *[StatisticKind](#page-79-0)* is ignored so it can be left to its default value.

```
std::vector<EntityId> host1_datawriters = StatisticsBackend::get_
˓→entities(EntityKind::DATAWRITER, host1_id);
std::vector<EntityId> host2_datareaders = StatisticsBackend::get_
˓→entities(EntityKind::DATAREADER, host2_id);
/* Get the current time */std::chrono::system_clock::time_point now = std::chrono::system_clock::now();
/*
* Get all the FASTDDS_LATENCY data points of the last 10 minutes between the DataWriters
 * of Host 1 and the DataReaders of Host 2. data.size() == total number of data points
 * received. Since bins is 0, the statistic is left as default.
 */
std::vector<StatisticsData> data = StatisticsBackend::get_data(
   DataKind::FASTDDS_LATENCY, \frac{1}{2} DataKind
   host1_datawriters, \frac{1}{2} // Source entities
   host2_datareaders, the contract of the contract of the contract of the contract of the contract of the contract of the contract of the contract of the contract of the contract of the contract of the contract of the contrac
   0, 0.
   now - std:chrono:: minutes(10), // t_from
    \mathsf{now)};
```
For more information about the available [DataKind](#page-73-0) and [StatisticKind](#page-79-0) please refer to *[StatisticsData](#page-41-0)* and *[Stati](#page-42-0)[sticKind](#page-42-0)* respectively.

## **3.4.10 Get status data**

*Fast DDS Statistics Backend* provides a template of [get\\_status\\_data\(\)](#page-69-0) to retrieve monitor service status data sample of a given [StatusKind](#page-75-0) (for more information about all the reported [StatusKind](#page-75-0), please refer to *[StatusData](#page-42-1)*).

The sample is passed as an argument to the function along with the  $EntityId$  of the entity whose status is to be known. This sample is populated with the most recent status data of that kind.

Only [PARTICIPANT](#page-78-0), [DATAWRITER](#page-78-1) and [DATAREADER](#page-78-2) have associated status data. The following table describes which [StatusKind](#page-75-0) each of these *[entities](#page-44-0)* has:

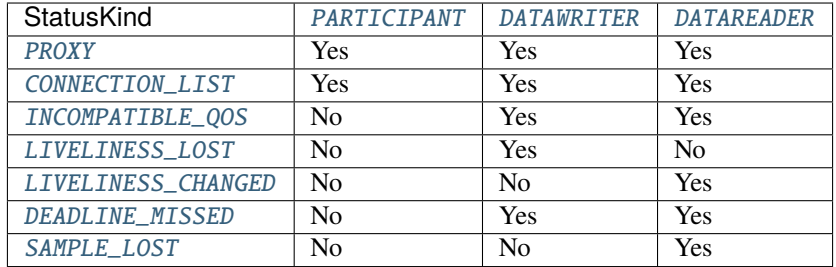

**Note:** For entity transitions, [WARNING](#page-79-1) status level takes precedence over [OK](#page-79-2) level, and [ERROR](#page-79-3) does over [WARNING](#page-79-1) and [OK](#page-79-2) levels.

[get\\_status\\_data\(\)](#page-69-0) throws [BadParameter](#page-54-0) in the following cases:

- If the *[EntityId](#page-76-0)* does not reference a Entity contained in the database.
- If there is no specialization template for the requested [StatusKind](#page-75-0).
- If the [EntityKind](#page-78-3) of the Entity doesn't have the associated [StatusKind](#page-75-0).

Every time new status data is available there will be a callback to Domain Listener's [on\\_status\\_reported\(\)](#page-61-0) (for more information about [DomainListener](#page-60-0) callbacks, please refer to *[DomainListener](#page-53-0)*).

### **Examples**

Following, some example queries are provided to serve a inspiration for applications using *Fast DDS Statistics Backend*.

### **Proxy example**

```
/*
* Get the proxy info associated to an entity.
*/
ProxySample proxy_sample;
StatisticsBackend::get_status_data(
   entity_id, \frac{1}{\sqrt{2}} entityId
˓→(DomainParticipant, DataWriter or DataReader)
   proxy_sample); \angle / Sample to be
˓→populated
```
### **Connection List example**

```
/*
* Get the connection list sample associated to an entity.
*/
ConnectionListSample connection_list_sample_;
StatisticsBackend::get_status_data(
  entity_id, \frac{1}{\sqrt{2}} entityId
˓→(DomainParticipant, DataWriter or DataReader)
  connection_list_sample_); \frac{1}{2} // Sample to be
 ˓→populated (continues on next page)
```
### **Incompatible QoS example**

```
/*
 * Get the incompatible qos info associated to an entity.
 */
IncompatibleQosSample incompatible_qos_sample;
StatisticsBackend::get_status_data(
     entity_id, the control of the control of the control of the control of the control of the control of the control of the control of the control of the control of the control of the control of the control of the control of t
˓→or DataReader)
     incompatible_qos_sample); \angle / Sample to be
\rightarrowpopulated
```
### **Liveliness Lost example**

```
/*
 * Get the liveliness lost info associated to an entity.
*/
LivelinessLostSample liveliness_lost_sample;
StatisticsBackend::get_status_data(
   entity_id, the contraction of the contraction of the contraction of the contraction of \ell EntityId (DataWriter)
   liveliness_lost_sample); // Sample to be␣
˓→populated
```
### **Liveliness Changed example**

```
/*
 * Get the liveliness changed info associated to an entity.
 */
LivelinessChangedSample liveliness_changed_sample;
StatisticsBackend::get_status_data(
     entity_id, the contract of the contract of the contract of the contract of the contract of the contract of the contract of the contract of the contract of the contract of the contract of the contract of the contract of the
     liveliness_changed_sample); // Sample to be␣
˓→populated
```
### **Deadline Missed example**

```
/*
* Get the deadline missed info associated to an entity.
*/
DeadlineMissedSample deadline_missed_sample;
StatisticsBackend::get_status_data(
   entity_id, the contraction of the contraction of the contraction of the contraction of the contraction of the contraction of \ell entityId (DataWriter
˓→or DataReader)
   deadline_missed_sample); \frac{1}{2} // Sample to be
˓→populated (continues on next page)
```
### **Sample Lost example**

```
/*
 * Get the sample lost info associated to an entity.
 */
SampleLostSample sample_lost_sample;
StatisticsBackend::get_status_data(
     entity_id, the control of the control of the control of the control of the control of the control of the control of the control of the control of the control of the control of the control of the control of the control of t
˓→or DataReader)
     sample_lost_sample); \frac{1}{2} // Sample to be<sub>1</sub>
 ˓→populated
```
## **3.4.11 Get entity status**

It is also possible to retrieve the [StatusLevel](#page-79-4) of an entity given its [EntityId](#page-76-0):

StatusLevel status = StatisticsBackend::get\_status(entity\_id);

[get\\_status\(\)](#page-66-0) throws [BadParameter](#page-54-0) if there is no entity with the given ID.

## **3.4.12 Get entity type**

It is also possible to retrieve the [EntityKind](#page-78-3) of an entity given its [EntityId](#page-76-0):

EntityKind kind = StatisticsBackend::get\_type(entity\_id);

[get\\_type\(\)](#page-66-1) throws [BadParameter](#page-54-0) if there is no entity with the given ID.

## **3.4.13 Set entity alias**

Even though the *Fast DDS Statistics Backend* provides a name for each entity, this default name can be lengthy and not really self-explanatory and user-friendly. Therefore, [set\\_alias\(\)](#page-71-0) allows the user to apply any alias to the desired entity so it can be easily identified. If the entity provided does not exist [set\\_alias\(\)](#page-71-0) throws [BadParameter](#page-54-0).

StatisticsBackend::set\_alias(entity\_id, "my\_alias");

### **3.4.14 Check whether an entity is active**

*Fast DDS Statistics Backend* keeps the statistical data record of all the entities that have at some point been detected by a monitor. However, it is possible that some of this entities have already abandoned the network, thus becoming inactive. For this reason, [StatisticsBackend](#page-63-0) exposes a [is\\_active\(\)](#page-66-2) function that returns whether an entity is active, given its [EntityId](#page-76-0).

```
bool active = StatisticsBackend::is_active(entity_id);
```
## **3.4.15 Check whether an entity is builtin**

*eProsima Fast DDS Statistics Backend* discovers any DDS entity in the monitored domain or *Fast DDS* Discovery Server network, including the builtin entities used to exchange metatraffic data that allows mutual discovery. [is\\_metatraffic\(\)](#page-66-3) returns whether the entity is related to these builtin entities or not. The possible DDS builtin entities are always of [TOPIC](#page-78-4), [DATAWRITER](#page-78-1), or [DATAREADER](#page-78-2) kind (refer to *[EntityKind](#page-44-0)* for more information). This function allows the user to discriminate between the topics and endpoints exchanging metatraffic data and those that are exchanging user data.

bool metatraffic = StatisticsBackend::is\_metatraffic(entity\_id);

## **3.4.16 Saving and restoring the statistics data**

*Fast DDS Statistics Backend* allows to dump the contents of the database to the file system. This may be used as a backup procedure, or as a means of analyzing the data offline later. It is also possible to load a dump previously saved, which allows for this analysis to be done with any front-end that communicates with the *Fast DDS Statistics Backend*.

- Use *[dump\\_database\(\)](#page-70-0)* to save the content of the Backend's database to a file.
- Use [load\\_database\(\)](#page-70-1) to loaded a saved database to the Backend.

For information about the format of the dumped data, please, refer to database dumps.

**Warning:** Loading a saved database can only be done on an empty Backend. This means that no monitors were initialized since the Backend started, or that the Backend has been reset using  $reset()$ . If [load\\_database\(\)](#page-70-1) is used on a non-empty Backend, an exception will be issued.

The following snippet shows how to dump the current database contents to a file, and then load another data set that was saved previously, resetting the Backend in between.

```
// Save the database to a file
StatisticsBackend::dump_database("new_backend_dump.json", false);
// Reset the Backend to empty the current database contents
StatisticsBackend::reset();
// Load an old backup to the emptied Backend
StatisticsBackend::load_database("old_backend_dump.json");
```
The bool parameter of [dump\\_database\(\)](#page-70-0) indicates if the statistics data of all entities must be cleared after the dump.

// Save the database to a file, cleaning the statistics data StatisticsBackend::dump\_database("new\_backend\_dump.json", true);

# **3.5 Types**

## <span id="page-41-0"></span>**3.5.1 StatisticsData**

The *eProsima Fast DDS Statistics Backend* records statistics data of different nature, as provided by *eProsima Fast DDS Statistics Module*, e.g., latency or message count. We refer to the nature of these data values as their [DataKind](#page-73-0).

- [FASTDDS\\_LATENCY](#page-73-1): The latency between a write operation in the data writer and the moment the data is available in the data reader.
- [NETWORK\\_LATENCY](#page-73-2): The latency in the communication between two locators.
- [PUBLICATION\\_THROUGHPUT](#page-73-3): Amount of data (in Mb/s) sent by a data writer.
- [SUBSCRIPTION\\_THROUGHPUT](#page-73-4): Amount of data (in Mb/s) received by a data reader.
- [RTPS\\_PACKETS\\_SENT](#page-73-5): Amount of packets sent from a participant to a locator.
- [RTPS\\_BYTES\\_SENT](#page-73-6): Amount of bytes sent from a participant to a locator.
- [RTPS\\_PACKETS\\_LOST](#page-73-7): Amount of packets lost from a participant to a locator.
- [RTPS\\_BYTES\\_LOST](#page-73-8): Amount of bytes lost from a participant to a locator.
- [RESENT\\_DATA](#page-74-0): Amount of DATA/DATAFRAG sub-messages that had to be resent from a data writer.
- [HEARTBEAT\\_COUNT](#page-74-1): Amount of HEARTBEATs that a data writer sends.
- [ACKNACK\\_COUNT](#page-74-2): Amount of ACKNACKs that a data reader sends.
- [NACKFRAG\\_COUNT](#page-74-3): Amount of NACKFRAGs that a data reader sends.
- [GAP\\_COUNT](#page-74-4): Amount of GAPs that a data writer sends.
- [DATA\\_COUNT](#page-74-5): Amount of DATA/DATAFRAGs that a data writer sends.
- [PDP\\_PACKETS](#page-74-6): Amount of PDP packets sent by a participant.
- [EDP\\_PACKETS](#page-74-7): Amount of EDP packets sent by a participant.
- [DISCOVERY\\_TIME](#page-74-8): Time when a participant discovers another DDS entity.
- [SAMPLE\\_DATAS](#page-74-9): Amount of DATA/DATAFRAGs needed to send a single sample.

Each statistics data kind may relate to one or two *[entities](#page-44-0)* where they are measured. For example, a *FAST-DDS\_LATENCY* is always measured between a data data writer and a data reader, whereas *PDP\_PACKETS* is always measured in a participant, with no other entity involved in the measurement. The following table describes which entity kinds are involved in the measurement of each data kind:

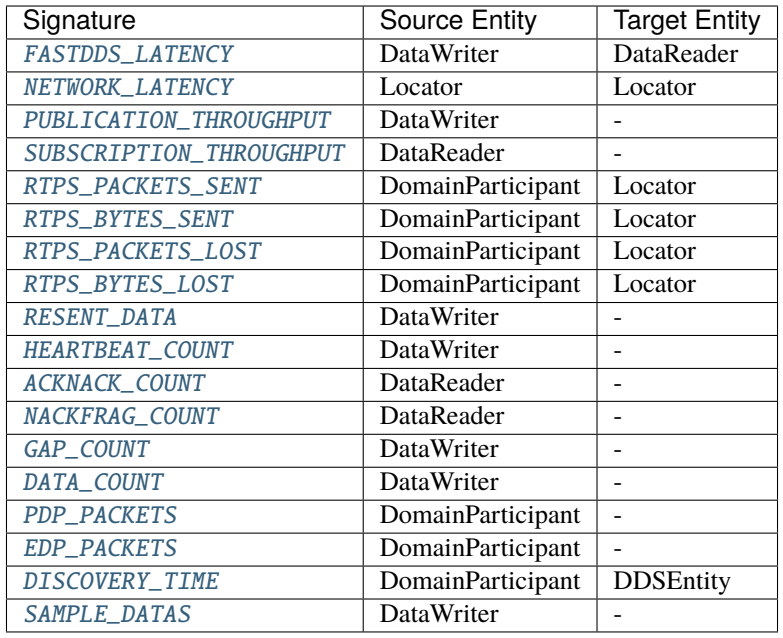

## <span id="page-42-0"></span>**3.5.2 StatisticKind**

[get\\_data\(\)](#page-67-0) allows for retrieving data from the *eProsima Fast DDS Statistics Backend* specifying the kind of statistic we want to receive in the output. The available statistics are:

- [MEAN](#page-79-5): Numerical mean of values in the set.
- [STANDARD\\_DEVIATION](#page-79-6): Standard Deviation of the values in the set.
- [MAX](#page-79-7): Maximum value in the set.
- [MIN](#page-79-8): Minimum value in the set.
- [MEDIAN](#page-79-9): Median value of the set.
- [COUNT](#page-80-0): Amount of values in the set.
- [SUM](#page-80-1): Summation of the values in the set.
- [NONE](#page-79-10): Non accumulative kind. It chooses a single data point among those in the set.

## <span id="page-42-1"></span>**3.5.3 StatusData**

The *eProsima Fast DDS Statistics Backend* records entities status data of different nature, as provided by the Monitor Service from *eProsima Fast DDS Statistics Module*, e.g., incompatible QoS or the number of lost samples. We refer to the nature of these status data values as their [StatusKind](#page-75-0).

- [PROXY](#page-75-1): Collection of parameters describing the proxy data of that entity.
- [CONNECTION\\_LIST](#page-75-2): List of connections used by this entity. Each of the elements is a connection where the possible values for the connection mode are:
	- **–** Intraprocess
	- **–** Data sharing
	- **–** Transport

In addition, information comprising the announced locators and locator in use with each one of the matched entities is also included.

- [INCOMPATIBLE\\_QOS](#page-75-3): Status of the incompatible QoS of that entity.
	- **–** [DATAWRITER](#page-78-1) Incompatible QoS Offered.
	- **–** [DATAREADER](#page-78-2) Incompatible QoS Requested.
- [LIVELINESS\\_LOST](#page-75-4): Tracks the status of the number of times that liveliness was lost by a [DATAWRITER](#page-78-1).
- [LIVELINESS\\_CHANGED](#page-75-5): Tracks the status of the number of times that liveliness status changed in a [DATAREADER](#page-78-2).
- [DEADLINE\\_MISSED](#page-75-6): The status of the number of missed deadlines registered in that entity.
- [SAMPLE\\_LOST](#page-75-7): Tracks the number of times that this entity lost samples.

Only [PARTICIPANT](#page-78-0), [DATAWRITER](#page-78-1) and [DATAREADER](#page-78-2) have associated status data. The following table describes which [StatusKind](#page-75-0) each of these *[entities](#page-44-0)* has:

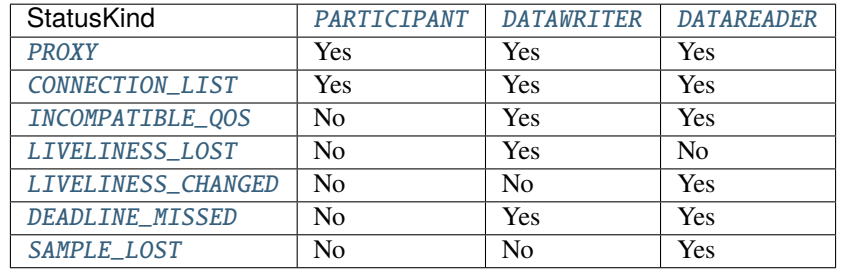

Each [StatusKind](#page-75-0) has an associated [StatusLevel](#page-79-4). [OK](#page-79-2) status is obtained when the monitor service message reports no problem. Entity's associated [StatusLevel](#page-79-4) is obtained from all status data. The following table describes which [StatusLevel](#page-79-4)'s are associated with each [StatusKind](#page-75-0):

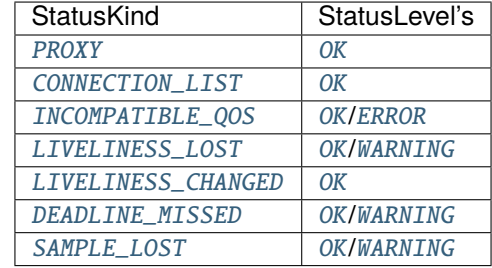

**Note:** For entity transitions, [WARNING](#page-79-1) status level takes precedence over [OK](#page-79-2) level, and [ERROR](#page-79-3) does over [WARNING](#page-79-1) and [OK](#page-79-2) levels.

## <span id="page-44-0"></span>**3.5.4 EntityKind**

The *eProsima Fast DDS Statistics Backend* keeps track of the entities discovered in the DDS layout. The following list shows the different entities that are tracked:

- [HOST](#page-78-5): The host or machine where a participant is allocated.
- [USER](#page-78-6): The user that has executed a participant.
- [PROCESS](#page-78-7): The process where the participant is running.
- [DOMAIN](#page-78-8): Abstract DDS network by Domain or by Discovery Server.
- [TOPIC](#page-78-4): DDS Topic.
- [PARTICIPANT](#page-78-0): DDS Domain Participant.
- [DATAWRITER](#page-78-1): DDS DataWriter.
- [DATAREADER](#page-78-2): DDS DataReader.
- [LOCATOR](#page-78-9): Physical locator that a communication is using.

## **3.5.5 EntityId**

When monitoring a domain (see *[Initialize a monitor](#page-15-0)*), *Fast DDS Statistics Backend* labels all the different discovered entities with an [EntityId](#page-76-0) identifier that is unique in the context of the [StatisticsBackend](#page-63-0) instance. This EntityId is used by the application, among other things, to query statistical data to the backend (see *[Get statistical data](#page-33-0)*). To ease the use of the *Fast DDS Statistics Backend* API, [EntityId](#page-76-0) exposes certain commonly used operations:

### **EntityId wildcard**

[EntityId](#page-76-0) allows for retrieving an ID that represents all the *EntityIds*:

```
EntityId all = EntityId::all();
```
### **Invalid EntityId**

[EntityId](#page-76-0) allows for retrieving an invalid ID:

```
EntityId invalid = EntityId::invald();
```
### **Invalidate an EntityId**

It is also possible to invalidate an [EntityId](#page-76-0):

```
EntityId entity_id;
entity_id.invalidate();
```
### **Check validity of an EntityId**

It can be checked whether an [EntityId](#page-76-0) is valid:

EntityId entity\_id; **bool** check =  $entity_id.is_valid()$ ;

### **Check EntityId represents all Entities**

It can be checked whether an [EntityId](#page-76-0) represents all the *EntityIds*:

EntityId entity\_id; **bool** check =  $entity_id.is_all()$ ;

### **Check validity and uniqueness of an EntityId**

It can be checked whether an [EntityId](#page-76-0) is valid and unique:

EntityId entity\_id; bool check = entity\_id.is\_valid\_and\_unique();

#### **Comparison operations**

[EntityIds](#page-76-0) can be compared between them:

```
EntityId entity_id_1;
EntityId entity_id_2;
bool check = entity_id_1 < entity_id_2;check = entity_id_1 \le entity_id_2;check = entity_id_1 > entity_id_2;check = entity_id_1 \geq entity_id_2;check = entity_id_1 == entity_id_2;check = entity_id_1 := entity_id_2;
```
### **Output to OStream**

[EntityIds](#page-76-0) can be output to std::ostream:

```
EntityId entity_id;
std::cout << "EntityId: " << entity_id << std::endl;
```
## **3.5.6 StatusLevel**

The *eProsima Fast DDS Statistics Backend* keeps track of the status of some of its database members. The following list shows the possible status values along with their corresponding descriptions.

- [OK](#page-79-2): There are no issues to report.
- [WARNING](#page-79-1): There are some warnings or minor issues. Some attention may be required.
- [ERROR](#page-79-3): There are critical errors and normal operation is disrupted. Immediate action is necessary to resolve the problem.

## **3.5.7 JSON Tags**

The [StatisticsBackend](#page-63-0) uses JSON format to retrieve information in many methods as  $get\_info()$ , [get\\_domain\\_view\\_graph\(\)](#page-69-1) or [dump\\_database\(\)](#page-70-0).

### **Dump Tags Example**

The following snippet shows an example of a database dump, result of calling [dump\\_database\(\)](#page-70-0) in a database with one entity of each [EntityKind](#page-78-3), and one data of each [DataKind](#page-73-0):

```
{
    "description": "DB dump with 1 entity of each EntityKind and 1 data of each DataKind
\hookrightarrow"
    "version": "0.0",
    "hosts":
    {
         "1":
         {
             "name": "host_0",
             "users": ["2"]
         }
    },
    "users":
    {
         "2":
         {
             "name": "user_0",
             "host": "1",
             "processes": ["3"]
         }
    },
    "processes":
    {
         "3":
         {
             "name": "process_0",
             "pid" "36000",
```

```
"user": "2",
        "participants": ["6"]
    }
},
"domains":
{
    "4":
    {
        "name": "domain_0",
        "participants": ["6"],
        "topics": ["5"]
    }
},
"topics":
{
    "5":
    {
        "name": "topic_0",
        "data_type": "data_type",
        "domain": "4",
        "datawriters": ["7"],
        "datareaders": ["8"]
    }
},
"participants":
{
    "6":
    {
        "name": "participant_0",
        "guid": "01.0f.00.00.00.00.00.00.00.00.00.00|00.00.00.00",
        "qos": {"qos": "empty"},
        "app_id": "SHAPES_DEMO",
        "process": "3",
        "domain": "4",
        "datawriters": ["7"],
        "datareaders": ["8"],
        "data":
        {
            "discovery_time":
            {
                "6":
                 \Gamma{
                         "src_time": "1",
                         "time": "0",
                         "remote id": "6",
                         "discovered": true
                     }
```

```
]
},
"pdp_packets":
\Gamma{
         "src_time": "0",
         "count": 2
    }
],
"edp_packets":
\Gamma{
         "src_time": "0",
         "count": 2
    }
],
"rtps_packets_sent":
{
    "0":
    \Gamma{
             "src_time": "0",
             "count": 2
        }
    ]
},
"rtps_bytes_sent":
{
    "0":
    \Gamma{
             "src_time": "0",
             "magnitude": 0,
             "count": 2
        }
    ]
},
"rtps_packets_lost":
{
    "0":
    \Gamma{
             "src_time": "0",
             "count": 2
        }
    ]
},
"rtps_bytes_lost":
{
    "0":
    \Gamma
```

```
{
                         "src_time": "0",
                         "magnitude": 0,
                         "count": 2
                     }
                ]
            },
            "last_reported_edp_packets":{
                "count":2,
                "src_time": "0"
            },
            "last_reported_pdp_packets":{
                "count":2,
                "src_time":"0"
            },
            "last_reported_rtps_bytes_lost":{
                "0":{
                     "count":2,
                     "magnitude":0,
                     "src_time":"0"
                }
             },
             "last_reported_rtps_bytes_sent":{
                 "0":{
                     "count":2,
                     "magnitude":0,
                     "src_time":"0"
                }
            },
            "last_reported_rtps_packets_lost":{
                "0":{
                     "count":2,
                     "src_time":"0"
                }
            },
            "last_reported_rtps_packets_sent":{
                "0":{
                     "count":2,
                     "src_time":"0"
                }
            }
        }
    }
},
"datawriters":
{
    "7":
    {
        "name": "datawriter_0",
        "guid": "01.0f.00.00.00.00.00.00.00.00.00.00|00.00.00.00",
```

```
"qos": {"qos": "empty"},
"app_id": "SHAPES_DEMO",
"participant": "6",
"topic": "5",
"locators": ["0"],
"data":
{
    "publication_throughput":
    \Gamma{
             "src_time": "0",
             "data": 1.1
        }
    ],
    "resent_datas":
    \Gamma{
             "src_time": "0",
             "count": 2
        }
    ],
    "heartbeat_count":
    \Gamma{
             "src_time": "0",
             "count": 2
        }
    ],
    "gap_count":
    \Gamma{
             "src_time": "0",
             "count": 2
        }
    ],
    "data_count":
    \Gamma{
             "src_time": "0",
             "count": 2
        }
    ],
    "samples_datas":
    {
        "3":
        \Gamma{
                 "src_time": "0",
                 "count": 2
             }
        ]
```

```
},
            "history2history_latency":
            {
                "8":
                 [
                     {
                         "src_time": "0",
                         "data": 1.1
                    }
                ]
            },
            "last_reported_data_count":{
                "count":2,
                "src_time":"0"
            },
            "last_reported_gap_count":{
                "count":2,
                "src_time":"0"
            },
            "last_reported_heartbeat_count":{
                "count":2,
                "src_time":"0"
            },
            "last_reported_resent_datas":{
                "count":2,
                "src_time":"0"
            }
        }
    }
},
"datareaders":
{
    "8":
    {
        "name": "datareader_0",
        "guid": "01.0f.00.00.00.00.00.00.00.00.00.00|00.00.00.00",
        "qos": "empty"},
        "app_id": "SHAPES_DEMO",
        "participant": "6",
        "topic": "5",
        "locators": ["0"],
        "data":
        {
            "subscription_throughput":
            \Gamma{
                     "src_time": "0",
                     "data": 1.1
                }
```

```
],
                 "acknack_count":
                 \Gamma{
                          "src_time": "0",
                          "count": 2
                     }
                 ],
                 "nackfrag_count":
                 \Gamma{
                          "src_time": "0",
                          "count": 2
                     }
                 ],
                 "last_reported_acknack_count":{
                     "count":2,
                     "src_time":"0"
                 },
                 "last_reported_nackfrag_count":{
                     "count":2,
                     "src_time":"0"
                 }
            }
        }
    },
    "locators":
    {
        "0":
        {
             "name": "locator_0",
             "datawriters": ["7"],
             "datareaders": ["8"],
             "data":
             {
                 "network_latency_per_locator":
                 {
                     "0":
                     \Gamma{
                              "src_time": "0",
                              "data": 1.1
                         }
                     ]
                 }
            }
        }
    }
}
```
# **3.6 Listeners**

Listeners allow users to define actions that will be taken in response to changes in the monitored elements, e.g., when the deployment layout changes or when new statistical data has been received.

There are two kinds of listeners:

- *[DomainListener](#page-53-0)* acts upon changes in the DDS entities of the deployment or new statistical data arrives.
- *[PhysicalListener](#page-54-1)* acts upon changes in the physical entities of the deployment.

## <span id="page-53-0"></span>**3.6.1 DomainListener**

[DomainListener](#page-60-0) is an abstract class defining the callbacks that will be triggered in response to changes in the DDS network (discovery of domain, participants, topics, data readers, data writers, and arrival of new statistics data). By default, all these callbacks are empty and do nothing. The user should implement a specialization of this class overriding the callbacks that are needed on the application. Callbacks that are not overridden will maintain their empty implementation.

DomainListener defines the following callbacks:

- [on\\_data\\_available\(\)](#page-61-1): New statistics data has been received by the backend. The arguments in the callback specifies the kind of the received data and the entity to which this data refers.
- [on\\_topic\\_discovery\(\)](#page-60-1): A new topic has been discovered in the monitored domain, or an already known topic has been updated with a new QoS value. The topics are never *undiscovered*. The arguments in the callback specifies the ID of the topic and the domain to which it belongs.
- [on\\_participant\\_discovery\(\)](#page-60-2): A new participant has been discovered in the monitored domain, or an already known participant has been updated with a new Quality of Service (QoS) value, or an already known participant has been removed from the network. The arguments in the callback specifies the ID of the participant and the domain to which it belongs.
- [on\\_datareader\\_discovery\(\)](#page-60-3): A new data reader has been discovered in the monitored domain, or an already known data reader has been updated with a new QoS value, or an already known data reader has been removed from the network. The arguments in the callback specifies the ID of the data reader and the domain to which it belongs.
- [on\\_datawriter\\_discovery\(\)](#page-61-2): A new data writer has been discovered in the monitored domain, or an already known data writer has been updated with a new QoS value, or an already known data writer has been removed from the network. The arguments in the callback specify the ID of the data writer and the domain to which it belongs.
- [on\\_domain\\_view\\_graph\\_update\(\)](#page-61-3): A domain view graph has been updated. The arguments in the callback specify the ID of the domain whose graph has been updated.
- [on\\_status\\_reported\(\)](#page-61-0): New status data has been received from the backend. The arguments in the callback specify the status kind of the received data and the entity to which this data refers.

## <span id="page-54-1"></span>**3.6.2 PhysicalListener**

[PhysicalListener](#page-62-0) is an abstract class defining the callbacks that will be triggered in response to changes in the physical aspects of the communication (hosts, users, processes, and locators) By default, all these callbacks are empty and do nothing. The user should implement a specialization of this class overriding the callbacks that are needed on the application. Callbacks that are not overridden will maintain their empty implementation.

PhysicalListener defines the following callbacks:

- [on\\_host\\_discovery\(\)](#page-62-1): A new host has been discovered in the monitored network. Hosts are never *undiscovered*. The arguments in the callback specifies the ID of the participant that discovered the host.
- [on\\_user\\_discovery\(\)](#page-62-2): A new user has been discovered in the monitored network. Users are never *undiscovered*. The arguments in the callback specifies the ID of the participant that discovered the user.
- [on\\_process\\_discovery\(\)](#page-62-3): A new process has been discovered in the monitored network. Processes are never *undiscovered*. The arguments in the callback specifies the ID of the participant that discovered the process.
- [on\\_locator\\_discovery\(\)](#page-62-4): A new locator has been discovered in the monitored network. Locators are never *undiscovered*. The arguments in the callback specifies the ID of the participant that discovered the locator.

# **3.7 Full example**

## **3.7.1 Next steps**

You may find this example at the *eProsima Fast DDS Statistics Backend* Github repository, by following [this](https://github.com/eProsima/Fast-DDS-statistics-backend/tree/v1.1.0/examples/cpp/HelloWorldExample) link.

# **3.8 API Reference**

### **3.8.1 Exception**

### **BadParameter**

<span id="page-54-3"></span><span id="page-54-0"></span>class BadParameter : public eprosima::statistics\_backend::*[Exception](#page-56-0) [Exception](#page-56-1)* to signal that an operation has been called with an invalid parameter.

### **Public Functions**

<span id="page-54-2"></span>BadParameter(const *[BadParameter](#page-54-2)* &other) = default Copies the *[statistics\\_backend::BadParameter](#page-54-3)* exception into a new one.

**Parameters other** – The original exception object to copy

*[BadParameter](#page-54-0)* &operator=(const *[BadParameter](#page-54-0)* &other) = default Copies the *[statistics\\_backend::BadParameter](#page-54-3)* exception into the current one.

**Parameters** other – The original *[statistics\\_backend::BadParameter](#page-54-3)* exception to copy

**Returns** the current *[statistics\\_backend::BadParameter](#page-54-3)* exception after the copy

Exception(const char \*message) noexcept Construct a new *[statistics\\_backend::Exception](#page-56-1)* object.

**Parameters** message – The message to be returned by *[what\(\)](#page-57-0)*

Exception(const std::string &message) Construct a new *[statistics\\_backend::Exception](#page-56-1)* object.

**Parameters** message – The message to be returned by *[what\(\)](#page-57-0)*

<span id="page-55-0"></span>Exception(const *[Exception](#page-55-0)* &other) = default Copies the *[statistics\\_backend::Exception](#page-56-1)* object into a new one.

**Parameters other** – The original exception object to copy

### **CorruptedFile**

<span id="page-55-3"></span><span id="page-55-2"></span>class CorruptedFile : public eprosima::statistics\_backend::*[Exception](#page-56-0) [Exception](#page-56-1)* to signal that a file with an unexpected format has been loaded.

### **Public Functions**

<span id="page-55-1"></span>CorruptedFile(const *[CorruptedFile](#page-55-1)* &other) = default Copies the *[statistics\\_backend::CorruptedFile](#page-55-2)* exception into a new one.

**Parameters other** – The original exception object to copy

*[CorruptedFile](#page-55-3)* &operator=(const *[CorruptedFile](#page-55-3)* &other) = default Copies the *[statistics\\_backend::CorruptedFile](#page-55-2)* exception into the current one.

**Parameters** other – The original *[statistics\\_backend::CorruptedFile](#page-55-2)* exception to copy

**Returns** the current *[statistics\\_backend::CorruptedFile](#page-55-2)* exception after the copy

Exception(const char \*message) noexcept Construct a new *[statistics\\_backend::Exception](#page-56-1)* object.

**Parameters** message – The message to be returned by *[what\(\)](#page-57-0)*

Exception(const std::string &message) Construct a new *[statistics\\_backend::Exception](#page-56-1)* object.

**Parameters** message – The message to be returned by *[what\(\)](#page-57-0)*

<span id="page-55-4"></span>Exception(const *[Exception](#page-55-4)* &other) = default Copies the *[statistics\\_backend::Exception](#page-56-1)* object into a new one.

**Parameters other** – The original exception object to copy

### **Error**

<span id="page-55-6"></span><span id="page-55-5"></span>class Error : public eprosima::statistics\_backend::*[Exception](#page-56-0) [Exception](#page-56-1)* to signal a generic error that falls in no other specific category.

### **Public Functions**

<span id="page-56-2"></span>Error(const *[Error](#page-56-2)* &other) = default

Copies the *[statistics\\_backend::Error](#page-55-5)* exception into a new one.

**Parameters other** – The original exception object to copy

*[Error](#page-55-6)* &operator=(const *[Error](#page-55-6)* &other) = default Copies the *[statistics\\_backend::Error](#page-55-5)* exception into the current one.

**Parameters** other – The original *[statistics\\_backend::Error](#page-55-5)* exception to copy

**Returns** the current *[statistics\\_backend::Error](#page-55-5)* exception after the copy

Exception(const char \*message) noexcept Construct a new *[statistics\\_backend::Exception](#page-56-1)* object.

**Parameters** message – The message to be returned by *[what\(\)](#page-57-0)*

Exception(const std::string &message) Construct a new *[statistics\\_backend::Exception](#page-56-1)* object.

**Parameters** message – The message to be returned by *[what\(\)](#page-57-0)*

<span id="page-56-3"></span>Exception(const *[Exception](#page-56-3)* &other) = default Copies the *[statistics\\_backend::Exception](#page-56-1)* object into a new one.

**Parameters other** – The original exception object to copy

### **Exception**

<span id="page-56-1"></span><span id="page-56-0"></span>class Exception : public std::exception

Base class for all exceptions thrown by the eProsima statistics backend library.

Subclassed by *[eprosima::statistics\\_backend::BadParameter](#page-54-3)*, *[eprosima::statistics\\_backend::CorruptedFile](#page-55-2)*, *[eprosima::statistics\\_backend::Error](#page-55-5)*, *[eprosima::statistics\\_backend::Inconsistency](#page-57-1)*, *[eprosima::statistics\\_backend::PreconditionNotMet](#page-57-2)*, *[eprosima::statistics\\_backend::Unsupported](#page-58-0)*

### **Public Functions**

Exception(const char \*message) noexcept Construct a new *[statistics\\_backend::Exception](#page-56-1)* object.

**Parameters** message – The message to be returned by *[what\(\)](#page-57-0)*

Exception(const std::string &message) Construct a new *[statistics\\_backend::Exception](#page-56-1)* object.

**Parameters** message – The message to be returned by *[what\(\)](#page-57-0)*

<span id="page-56-4"></span>Exception(const *[Exception](#page-56-4)* &other) = default

Copies the *[statistics\\_backend::Exception](#page-56-1)* object into a new one.

**Parameters other** – The original exception object to copy

#### *[Exception](#page-56-0)* &operator=(const *[Exception](#page-56-0)* &other) = default

Copies the *[statistics\\_backend::Exception](#page-56-1)* object into the current one.

**Parameters other** – The original exception object to copy

**Returns** the current *[statistics\\_backend::Exception](#page-56-1)* object after the copy

<span id="page-57-0"></span>virtual const char \*what() const noexcept override Returns the explanatory string of the exception.

**Returns** Null-terminated string with the explanatory information

#### **Inconsistency**

<span id="page-57-4"></span><span id="page-57-1"></span>class Inconsistency : public eprosima::statistics\_backend::*[Exception](#page-56-0) [Exception](#page-56-1)* to signal that an inconsistency inside the database has been found.

### **Public Functions**

<span id="page-57-3"></span>Inconsistency(const *[Inconsistency](#page-57-3)* &other) = default Copies the *[statistics\\_backend::Inconsistency](#page-57-1)* exception into a new one.

**Parameters other** – The original exception object to copy

*[Inconsistency](#page-57-4)* &operator=(const *[Inconsistency](#page-57-4)* &other) = default Copies the *[statistics\\_backend::Inconsistency](#page-57-1)* exception into the current one.

**Parameters** other – The original *[statistics\\_backend::Inconsistency](#page-57-1)* exception to copy

**Returns** the current *[statistics\\_backend::Inconsistency](#page-57-1)* exception after the copy

Exception(const char \*message) noexcept Construct a new *[statistics\\_backend::Exception](#page-56-1)* object.

**Parameters** message – The message to be returned by *[what\(\)](#page-57-0)*

Exception(const std::string &message) Construct a new *[statistics\\_backend::Exception](#page-56-1)* object.

**Parameters** message – The message to be returned by *[what\(\)](#page-57-0)*

<span id="page-57-5"></span>Exception(const *[Exception](#page-57-5)* &other) = default Copies the *[statistics\\_backend::Exception](#page-56-1)* object into a new one.

**Parameters other** – The original exception object to copy

### **PreconditionNotMet**

<span id="page-57-7"></span><span id="page-57-2"></span>class PreconditionNotMet : public eprosima::statistics\_backend::*[Exception](#page-56-0) [Exception](#page-56-1)* to signal that an operation cannot be performed because the preconditions are not met.

### **Public Functions**

<span id="page-57-6"></span>PreconditionNotMet(const *[PreconditionNotMet](#page-57-6)* &other) = default Copies the *[statistics\\_backend::PreconditionNotMet](#page-57-2)* exception into a new one.

**Parameters other** – The original exception object to copy

*[PreconditionNotMet](#page-57-7)* &operator=(const *[PreconditionNotMet](#page-57-7)* &other) = default Copies the *[statistics\\_backend::PreconditionNotMet](#page-57-2)* exception into the current one.

**Parameters** other – The original *[statistics\\_backend::PreconditionNotMet](#page-57-2)* exception to copy

**Returns** the current *[statistics\\_backend::PreconditionNotMet](#page-57-2)* exception after the copy

Exception(const char \*message) noexcept Construct a new *[statistics\\_backend::Exception](#page-56-1)* object.

**Parameters** message – The message to be returned by *[what\(\)](#page-57-0)*

Exception(const std::string &message) Construct a new *[statistics\\_backend::Exception](#page-56-1)* object.

**Parameters** message – The message to be returned by *[what\(\)](#page-57-0)*

<span id="page-58-1"></span>Exception(const *[Exception](#page-58-1)* &other) = default Copies the *[statistics\\_backend::Exception](#page-56-1)* object into a new one.

**Parameters other** – The original exception object to copy

### **Unsupported**

<span id="page-58-3"></span><span id="page-58-0"></span>class Unsupported : public eprosima::statistics\_backend::*[Exception](#page-56-0) [Exception](#page-56-1)* to signal that an operation is not supported.

### **Public Functions**

<span id="page-58-2"></span>Unsupported(const *[Unsupported](#page-58-2)* &other) = default Copies the *[statistics\\_backend::Unsupported](#page-58-0)* exception into a new one.

**Parameters other** – The original exception object to copy

*[Unsupported](#page-58-3)* &operator=(const *[Unsupported](#page-58-3)* &other) = default Copies the *[statistics\\_backend::Unsupported](#page-58-0)* exception into the current one.

**Parameters other** – The original *statistics* backend::Unsupported exception to copy

**Returns** the current *[statistics\\_backend::Unsupported](#page-58-0)* exception after the copy

### Exception(const char \*message) noexcept Construct a new *[statistics\\_backend::Exception](#page-56-1)* object.

**Parameters** message – The message to be returned by *[what\(\)](#page-57-0)*

Exception(const std::string &message) Construct a new *[statistics\\_backend::Exception](#page-56-1)* object.

**Parameters** message – The message to be returned by *[what\(\)](#page-57-0)*

<span id="page-58-4"></span>Exception(const *[Exception](#page-58-4)* &other) = default Copies the *[statistics\\_backend::Exception](#page-56-1)* object into a new one.

**Parameters other** – The original exception object to copy

## **3.8.2 Listener**

### **CallbackKind**

<span id="page-59-0"></span>enum class eprosima::statistics\_backend::CallbackKind : int32\_t

Each value identifies one of the user callbacks available on the library. These values can be combined with the '|' operator to form a mask and configure which events are going to be notified to the user.

### **See also:**

### *[CallbackMask](#page-60-4)*

*Values:*

enumerator ON\_TOPIC\_DISCOVERY Represents the on\_topic\_discovery() callback.

enumerator ON\_PARTICIPANT\_DISCOVERY Represents the on\_participant\_discovery() callback.

enumerator ON\_DATAWRITER\_DISCOVERY Represents the on\_datawriter\_discovery() callback.

enumerator ON\_DATAREADER\_DISCOVERY Represents the on\_datareader\_discovery() callback.

enumerator ON\_HOST\_DISCOVERY Represents the on\_host\_discovery() callback.

enumerator ON\_USER\_DISCOVERY Represents the on\_user\_discovery() callback.

enumerator ON\_PROCESS\_DISCOVERY Represents the on\_process\_discovery() callback.

enumerator ON\_LOCATOR\_DISCOVERY Represents the on\_locator\_discovery() callback.

enumerator ON\_DATA\_AVAILABLE Represents the on\_data\_available() callback.

enumerator ON\_DOMAIN\_VIEW\_GRAPH\_UPDATE Represents the on\_domain\_view\_graph\_update() callback.

enumerator ON\_STATUS\_REPORTED Represents the on\_status\_reported() callback.

### **CallbackMask**

```
using eprosima::statistics_backend::CallbackMask = Bitmask<CallbackKind>
     Bitmask of callback kinds.
```
values of CallbackKind can be combined with the '|' operator to build the mask:

CallbackMask mask = CallbackKind::ON\_DATAWRITER\_DISCOVERY | CallbackKind::ON\_ ˓<sup>→</sup>DATAREADER\_DISCOVERY;

#### **See also:**

*[Bitmask](#page-72-1)*

### **DomainListener**

#### <span id="page-60-0"></span>class DomainListener

Subclassed by *[eprosima::statistics\\_backend::PhysicalListener](#page-62-5)*

### **Public Functions**

virtual  $\sim$ **DomainListener**() = default Virtual destructor.

<span id="page-60-1"></span>inline virtual void on\_topic\_discovery(*[EntityId](#page-76-0)* domain\_id, *[EntityId](#page-76-0)* topic\_id, const *[Status](#page-61-4)* &status) This function is called when a new Topic is discovered by the library.

#### **Parameters**

- **domain\_id** Entity ID of the domain in which the topic has been discovered.
- topic\_id Entity ID of the discovered topic.
- status The status of the discovered topic.

<span id="page-60-2"></span>inline virtual void on\_participant\_discovery(*[EntityId](#page-76-0)* domain\_id, *[EntityId](#page-76-0)* participant\_id, const *[Status](#page-61-4)*

#### &status)

This function is called when a new DomainParticipant is discovered by the library, or a previously discovered DomainParticipant changes its QOS or is removed.

#### **Parameters**

- **domain\_id** Entity ID of the domain in which the DataReader has been discovered.
- participant\_id Entity ID of the discovered DomainParticipant.
- status The status of the discovered DomainParticipants.

<span id="page-60-3"></span>inline virtual void on\_datareader\_discovery(*[EntityId](#page-76-0)* domain\_id, *[EntityId](#page-76-0)* datareader\_id, const *[Status](#page-61-4)*

### &status)

This function is called when a new DataReader is discovered by the library, or a previously discovered DataReader changes its QOS or is removed.

### **Parameters**

- domain\_id Entity ID of the domain in which the DataReader has been discovered.
- datareader\_id Entity ID of the discovered DataReader.
- status The status of the discovered DataReaders.
- <span id="page-61-2"></span>inline virtual void on\_datawriter\_discovery(*[EntityId](#page-76-0)* domain\_id, *[EntityId](#page-76-0)* datawriter\_id, const *[Status](#page-61-4)*

&status)

This function is called when a new DataWriter is discovered by the library, or a previously discovered DataWriter changes its QOS or is removed.

#### **Parameters**

- **domain\_id** Entity ID of the domain in which the DataWriter has been discovered.
- datawriter\_id Entity ID of the discovered DataWriter.
- status The status of the discovered DataWriters.

<span id="page-61-1"></span>inline virtual void on\_data\_available(*[EntityId](#page-76-0)* domain\_id, *[EntityId](#page-76-0)* entity\_id, *[DataKind](#page-73-0)* data\_kind) This function is called when a new data sample is available.

#### **Parameters**

- **domain\_id** Entity ID of the domain to which the data belongs.
- entity\_id Entity ID of the entity to which the data refers.
- data\_kind Data kind of the received data.

<span id="page-61-3"></span>inline virtual void on\_domain\_view\_graph\_update(const *[EntityId](#page-76-0)* &domain\_id) This function is called when the database domain view graph is updated.

**Parameters domain\_id** – *[EntityId](#page-76-1)* of the domain whose graph has been updated.

<span id="page-61-0"></span>inline virtual void on\_status\_reported(*[EntityId](#page-76-0)* domain\_id, *[EntityId](#page-76-0)* entity\_id, *[StatusKind](#page-75-0)* status\_kind) This function is called when a new monitor service data sample is available.

#### **Parameters**

- **domain\_id** Entity ID of the domain to which the data belongs.
- entity\_id Entity ID of the entity to which the data refers.
- **status kind** *[Status](#page-61-5)* kind of the received data.

### <span id="page-61-5"></span><span id="page-61-4"></span>struct Status

### **Public Members**

### int32 t total count =  $0$

Total cumulative count of the entities discovered so far.

This value increases monotonically with every new discovered entity.

#### $int32_t$  total\_count\_change =  $0$

The change in total\_count since the last time the listener was called.

This value can be positive, negative or zero, depending on the entity being discovered, undiscovered or only the QoS of the entity being changed since the last time the listener was called.

#### $int32$  t current\_count = 0

The number of currently discovered entities.

This value can only be positive or zero.

 $int32$  t current\_count\_change = 0

The change in current\_count since the last time the listener was called.

This value can be positive, negative or zero, depending on the entity being discovered, undiscovered or only the QoS of the entity being changed since the last time the listener was called.

### **PhysicalListener**

<span id="page-62-5"></span><span id="page-62-0"></span>class PhysicalListener : public eprosima::statistics\_backend::*[DomainListener](#page-60-0)*

### **Public Functions**

virtual ~PhysicalListener() = default Virtual destructor.

<span id="page-62-1"></span>inline virtual void **on\_host\_discovery**(*[EntityId](#page-76-0)* host id, const Status & & status) This function is called when a new Host is discovered by the library.

#### **Parameters**

- host\_id Entity ID of the discovered Host.
- status The status of the discovered Host.
- <span id="page-62-2"></span>inline virtual void **on\_user\_discovery**(*[EntityId](#page-76-0)* user\_id, const Status & & status) This function is called when a new User is discovered by the library.

#### **Parameters**

- user\_id Entity ID of the discovered User.
- status The status of the discovered User.

<span id="page-62-3"></span>inline virtual void **on\_process\_discovery**(*[EntityId](#page-76-0)* process\_id, const Status & status) This function is called when a new Process is discovered by the library.

#### **Parameters**

- process\_id Entity ID of the discovered Process.
- status The status of the discovered Process.

<span id="page-62-4"></span>inline virtual void on\_locator\_discovery(*[EntityId](#page-76-0)* locator\_id, const Status &status) This function is called when a new Locator is discovered by the library.

#### **Parameters**

- locator\_id Entity ID of the discovered Locator.
- status The status of the discovered Locator.

## **3.8.3 StatisticsBackend**

### <span id="page-63-1"></span><span id="page-63-0"></span>class StatisticsBackend

### **Public Functions**

```
StatisticsBackend() = delete
     Deleted constructor, since the whole interface is static.
```
### **Public Static Functions**

```
static void set_physical_listener(PhysicalListener *listener, CallbackMask callback_mask =
                                    CallbackMask::all(), DataKindMask data_mask =
                                    DataKindMask::none())
```
Set the listener for the physical domain events.

Any physical listener already configured will be replaced by the new one. The provided pointer to the listener can be null, in which case, any physical listener already configured will be removed.

#### **Parameters**

- listener The listener with the callback implementations.
- callback\_mask Mask of the callbacks. Only the events that have the mask bit set will be informed.
- data\_mask Mask of the data types that will be monitored.

static *[EntityId](#page-76-0)* init\_monitor(*[DomainId](#page-75-8)* domain, *[DomainListener](#page-60-0)* \*domain\_listener = nullptr, *[CallbackMask](#page-60-5)* callback\_mask = *[CallbackMask](#page-60-5)*::all(), *[DataKindMask](#page-74-10)* data\_mask = *[DataKindMask](#page-74-10)*::none(), std::string app\_id = app\_id\_str[(int)AppId::UNKNOWN], std::string app\_metadata = "")

Starts monitoring on a given domain.

This function creates a new statistics DomainParticipant that starts monitoring the requested domain ID.

#### **Parameters**

- **domain** The domain ID of the DDS domain to monitor.
- **domain\_listener** Listener with the callback to use to inform of events.
- callback\_mask Mask of the callbacks. Only the events that have the mask bit set will be informed.
- data\_mask Mask of the data types that will be monitored.
- app\_id App id of the monitor participant.
- app\_metadata Metadata of the monitor participant.

#### **Throws**

- eprosima::statistics\_backend::[BadParameter](#page-54-0) if a monitor is already created for the given domain.
- eprosima::statistics\_backend::*[Error](#page-55-6)* if the creation of the monitor fails.

**Returns** The ID of the created statistics Domain.

static *[EntityId](#page-76-0)* **init\_monitor**(std::string discovery server locators, *[DomainListener](#page-60-0)* \*domain listener = nullptr, *[CallbackMask](#page-60-5)* callback\_mask = *[CallbackMask](#page-60-5)*::all(), *[DataKindMask](#page-74-10)* data mask =  $DataKindMask::none($  $DataKindMask::none($ ), std::string app id = app\_id\_str[(int)AppId::UNKNOWN], std::string app\_metadata = "")

Starts monitoring the network corresponding to a server.

This function creates a new statistics DomainParticipant that starts monitoring the network of the server with the given locators. The server GuidPrefix\_t is set to the default one: eprosima::fastdds::rtps::DEFAULT\_ROS2\_SERVER\_GUIDPREFIX. If any other server is to be used, call the overload method that receives the GuidPrefix\_t as parameter.

The format to specify a locator is: kind:[IP]:port, where:

- **kind** is one of { UDPv4, TCPv4, UDPv6, TCPv4 }
- **IP** is the IP address
- **port** is the IP port Note that SHM locators are not supported. For any server configured with shared memory locators, initialize the monitor using only the non shared memory locators.

#### **Parameters**

- discovery\_server\_locators The locator list of the server whose network is to be monitored, formatted as a semicolon separated list of locators.
- **domain\_listener** Listener with the callback to use to inform of events.
- callback\_mask Mask of the callbacks. Only the events that have the mask bit set will be informed.
- data\_mask Mask of the data types that will be monitored.
- app\_id App id of the monitor participant.
- app\_metadata Metadata of the monitor participant.

**Returns** The ID of the created statistics Domain.

static *[EntityId](#page-76-0)* init\_monitor(std::string discovery\_server\_guid\_prefix, std::string discovery\_server\_locators, *[DomainListener](#page-60-0)* \*domain\_listener = nullptr, *[CallbackMask](#page-60-5)* callback\_mask = *[CallbackMask](#page-60-5)*::all(), *[DataKindMask](#page-74-10)* data\_mask = *[DataKindMask](#page-74-10)*::none(), std::string app\_id = app\_id\_str[(int)AppId::UNKNOWN], std::string app  $metadata = "")$ 

Starts monitoring the network corresponding to a server.

This function creates a new statistics DomainParticipant that starts monitoring the network of the server with the given GuidPrefix\_t and with the given locators.

The format to specify a locator is: kind:[IP]:port, where:

- **kind** is one of { UDPv4, TCPv4, UDPv6, TCPv4 }
- **IP** is the IP address
- **port** is the IP port Note that SHM locators are not supported. For any server configured with shared memory locators, initialize the monitor using only the non shared memory locators.

#### **Parameters**

- discovery\_server\_guid\_prefix Server GuidPrefix\_t to be monitored.
- discovery\_server\_locators The locator list of the server whose network is to be monitored, formatted as a semicolon separated list of locators.
- **domain\_listener** Listener with the callback to use to inform of events.
- callback\_mask Mask of the callbacks. Only the events that have the mask bit set will be informed.
- data\_mask Mask of the data types that will be monitored.
- $app_id Appid$  of the monitor participant.
- app\_metadata Metadata of the monitor participant.

**Returns** The ID of the created statistics Domain.

#### static void **restart\_monitor**(*[EntityId](#page-76-0)* monitor\_id)

Restarts a given monitor.

This function restarts a domain monitor. If the monitor is still active (meaning it has not being stopped), this function takes no effect.

**Parameters monitor\_id** – The entity ID of the monitor to restart.

<span id="page-65-0"></span>static void **stop\_monitor**(*[EntityId](#page-76-0)* monitor id)

Stops a given monitor.

This function stops a domain monitor. After stopping, the statistical data related to the domain is still accessible.

**Parameters monitor\_id** – The entity ID of the monitor to stop.

**Throws** eprosima::statistics\_backend::[BadParameter](#page-54-0) – if the given monitor ID is not yet registered.

### static void clear\_monitor(*[EntityId](#page-76-0)* monitor\_id)

Clear the data of a domain given its monitor.

This function clears all the data related to a domain given its monitor ID. If the monitor is still active (meaning it has not being stopped), this functions takes no effect. After clearing, the statistical data related to the domain is deleted and therefore no longer accessible.

**Parameters monitor\_id** – The entity ID of the monitor to stop.

static void set\_domain\_listener(*[EntityId](#page-76-0)* monitor\_id, *[DomainListener](#page-60-0)* \*listener = nullptr, *[CallbackMask](#page-60-5)* callback\_mask = *[CallbackMask](#page-60-5)*::all(), *[DataKindMask](#page-74-10)* data\_mask = *[DataKindMask](#page-74-10)*::none())

Set the listener of a monitor for the domain events.

Any domain listener already configured will be replaced by the new one. The provided pointer to the listener can be null, in which case, any domain listener already configured will be removed.

#### **Parameters**

- **monitor\_id** The entity ID of the monitor.
- listener The listener with the callback implementations.
- callback\_mask Mask of the callbacks. Only the events that have the mask bit set will be informed.
- data\_mask Mask of the data types that will be monitored.

**Throws** eprosima::statistics\_backend::[BadParameter](#page-54-0) – if the given monitor ID is not yet registered.

<span id="page-66-4"></span>static std::vector<*[EntityId](#page-76-0)*> get\_entities(*[EntityKind](#page-78-3)* entity\_type, *[EntityId](#page-76-0)* entity\_id = *[EntityId](#page-76-0)*::*[all](#page-77-0)*()) Get all the entities of a given type related to another entity.

Get all the entity ids for every entity of kind entity\_type that is connected with entity entity\_id. Connection between entities means they are directly connected by a contained/connect relation (i.e. Host - User | Domain - Topic) or that connected entities are connected to it.

Use case: To get all host in the system, use arguments HOST and *[EntityId::all\(\)](#page-77-1)*.

Use case: To get all locators from a participant with id X, use arguments LOCATOR and X, this will get all the locators that are connected with the endpoints this participant has.

In case the entity\_id is not specified, all entities of type entity\_type are returned.

#### **Parameters**

- **entity\_type** The type of entities for which the search is performed.
- entity\_id The ID of the entity to which the resulting entities are related.

**Throws** eprosima::statistics\_backend::[BadParameter](#page-54-0) – in the following cases:

- if the entity\_kind is INVALID.
- if the entity\_id does not reference a entity contained in the database or is not *[Enti](#page-77-1)[tyId::all\(\)](#page-77-1)*.
- if the EntityKind of the Entity with entity\_id is INVALID.

**Returns** All entities of type entity\_type that are related to entity\_id.

#### <span id="page-66-2"></span>static bool **is\_active**(*[EntityId](#page-76-0)* entity id)

Returns whether the entity is active.

For monitors, active means that no call to *[stop\\_monitor\(\)](#page-65-0)* has been performed since the last time the monitor was activated. For the rest of entities, active means that there is statistical data being reported within the entity.

**Parameters** entity\_id – The ID of the entity whose activeness is requested.

**Returns** true if active, false otherwise.

<span id="page-66-3"></span>static bool is\_metatraffic(*[EntityId](#page-76-0)* entity\_id)

Returns whether the entity is related to a metatraffic topic.

For Topics, it is true when they are used for sharing metatraffic data. For DDSEndpoints, it is true when their associated to a metatraffic Topic. For the rest of entities, metatraffic is always false.

**Parameters** entity\_id – The ID of the entity whose metatraffic attribute is requested.

**Returns** true if metatraffic, false otherwise.

<span id="page-66-1"></span>static *[EntityKind](#page-78-3)* **get\_type**(*[EntityId](#page-76-0)* entity id) Returns the entity kind of a given id.

**Parameters entity\_id** – The ID of the entity whose type is requested.

**Throws** eprosima::statistics\_backend::[BadParameter](#page-54-0) – if there is no entity with the given ID.

**Returns** EntityKind of entity\_id.

<span id="page-66-0"></span>static *[StatusLevel](#page-79-4)* get\_status(*[EntityId](#page-76-0)* entity\_id)

Returns the entity status of a given id.

**Parameters entity\_id** – The ID of the entity whose status is requested.

**Throws** eprosima::statistics\_backend::[BadParameter](#page-54-0) – if there is no entity with the given ID.

**Returns** StatusLevel of entity\_id.

<span id="page-67-1"></span>static *[Info](#page-79-11)* **get\_info**(*[EntityId](#page-76-0)* entity id)

Get the meta information of a given entity.

**Parameters** entity\_id – The entity for which the meta information is retrieved.

**Returns** Info object describing the entity's meta information.

<span id="page-67-2"></span><span id="page-67-0"></span>static std::vector<*[StatisticsData](#page-80-2)*> get\_data(*[DataKind](#page-73-0)* data\_type, const std::vector<*[EntityId](#page-76-0)*>

&entity\_ids\_source, const std::vector<*[EntityId](#page-76-0)*> &entity\_ids\_target, uint16\_t bins = 0, *[Timestamp](#page-81-0)* t\_from = the\_initial\_time(), *[Timestamp](#page-81-0)* t\_to = now(), *[StatisticKind](#page-79-0)* statistic = *[StatisticKind](#page-79-0)*::*[NONE](#page-79-10)*)

Provides access to the data measured during the monitoring.

Use this function for data types that relate to two entities, as described in DataType.

For data types that relate to a single entity, use the overloaded function that takes a single entity as argument.

t\_from and t\_to define the time interval for which the measurements will be returned. This time interval is further divided into bin segments of equal length, and a measurement is returned for each segment. Consequently, t\_to should be greater than t\_from by at least bin nanoseconds.

#### **Measurement time and intervals**

If bin is zero, no statistic is calculated and the raw data values in the requested time interval are returned.

The kind of statistic calculated for each bin segment is indicated by statistic. In this implementation, if statistic is NONE, the first raw data point in the segment is returned.

### **Statistics**

#### **See also:**

#### *[StatisticsBackend](#page-63-1)*

#### **Parameters**

- data\_type The type of the measurement being requested.
- entity\_ids\_source Ids of the source entities of the requested data. These IDs must correspond to entities of specific kinds depending on the data\_type.
- **entity\_ids\_target** Ids of the target entities of the requested data. These IDs must correspond to entities of specific kinds depending on the data\_type.
- bins Number of time intervals in which the measurement time is divided.
- **t\_from** Starting time of the returned measures.
- **t\_to** Ending time of the returned measures.
- statistic Statistic to calculate for each of the bins.
- **Throws** eprosima::statistics\_backend::[BadParameter](#page-54-0) if the above preconditions are not met.

**Returns** a vector of bin elements with the values of the requested statistic.

static std::vector<*[StatisticsData](#page-80-2)*> get\_data(*[DataKind](#page-73-0)* data\_type, const std::vector<*[EntityId](#page-76-0)*> &entity\_ids, uint16 t bins = 0, *[Timestamp](#page-81-0)* t from = the initial time(), *[Timestamp](#page-81-0)*  $t$  to = now(), *[StatisticKind](#page-79-0)* statistic =

*[StatisticKind](#page-79-0)*::*[NONE](#page-79-10)*)

Provides access to the data measured during the monitoring.

Use this function for data types that relate to a single entity, as described in DataType.

For data types that relate to two entities, use the overloaded function that takes a source and a target entity as arguments.

t\_from and t\_to define the time interval for which the measurements will be returned. This time interval is further divided into bin segments of equal length, and a measurement is returned for each segment. Consequently, t\_to should be greater than t\_from by at least bin nanoseconds.

#### **Measurement time and intervals**

If bin is zero, no statistic is calculated and the raw data values in the requested time interval are returned.

The kind of statistic calculated for each bin segment is indicated by statistic. In this implementation, if statistic is NONE, the first raw data point in the segment is returned.

### **Statistics**

#### **See also:**

*[StatisticsBackend](#page-63-1)*

#### **Parameters**

- data\_type The type of the measurement being requested.
- entity\_ids Ids of the entities of the requested data. These IDs must correspond to entities of specific kinds depending on the data\_type.
- bins Number of time intervals in which the measurement time is divided.
- t\_from Starting time of the returned measures.
- t\_to Ending time of the returned measures.
- statistic Statistic to calculate for each of the bins.

**Throws** eprosima::statistics\_backend::[BadParameter](#page-54-0) – if the above preconditions are not met.

**Returns** a vector of bin elements with the values of the requested statistic.

static std::vector<*[StatisticsData](#page-80-2)*> get\_data(*[DataKind](#page-73-0)* data\_type, const std::vector<*[EntityId](#page-76-0)*>

&entity\_ids\_source, const std::vector<*[EntityId](#page-76-0)*>

&entity\_ids\_target, uint16\_t bins, *[StatisticKind](#page-79-0)* statistic)

Overload of get\_data method without time arguments.

It calls the get\_data method with the default time arguments. It is used to set the statistic argument with default time values.

#### **Parameters**

• data\_type – The type of the measurement being requested.

- entity\_ids\_source Ids of the source entities of the requested data. These IDs must correspond to entities of specific kinds depending on the data\_type.
- entity\_ids\_target Ids of the target entities of the requested data. These IDs must correspond to entities of specific kinds depending on the data\_type.
- bins Number of time intervals in which the measurement time is divided.
- statistic Statistic to calculate for each of the bins.
- **Throws** eprosima::statistics\_backend::[BadParameter](#page-54-0) if the above preconditions are not met.

**Returns** a vector of bin elements with the values of the requested statistic.

static std::vector<*[StatisticsData](#page-80-2)*> get\_data(*[DataKind](#page-73-0)* data\_type, const std::vector<*[EntityId](#page-76-0)*> &entity\_ids, uint16\_t bins, *[StatisticKind](#page-79-0)* statistic)

Overload of get\_data method without time arguments.

It calls the get\_data method with the default time arguments. It is used to set the statistic argument with default time values.

#### **Parameters**

- data\_type The type of the measurement being requested.
- entity\_ids Ids of the entities of the requested data. These IDs must correspond to entities of specific kinds depending on the data\_type.
- bins Number of time intervals in which the measurement time is divided.
- statistic Statistic to calculate for each of the bins.

**Throws** eprosima::statistics\_backend::[BadParameter](#page-54-0) – if the above preconditions are not met.

**Returns** a vector of bin elements with the values of the requested statistic.

```
template<typename T>
```
static void get\_status\_data(const *[EntityId](#page-76-0)* &entity\_id, *[T](#page-69-0)* &status\_data)

Get monitor service status data.

Default method is called if StatusKind is invalid.

#### **Parameters**

- entity\_id The id of the Entity whose status info is requested.
- status\_data Status data to be filled.

**Throws** eprosima::statistics\_backend::[BadParameter](#page-54-0) – in the following cases:

- if the entity\_id does not reference a entity contained in the database.
- if there is no specialization template for the requested StatusKind.
- if the EntityKind of the Entity with entity\_id doesn't have the associated status\_data.

#### <span id="page-69-1"></span>static *[Graph](#page-79-12)* get\_domain\_view\_graph(const *[EntityId](#page-76-0)* &domain\_id)

Get the domain view graph.

**Parameters domain\_id** – *[EntityId](#page-76-1)* from domain whose graph is delivered.

**Throws** eprosima::statistics\_backend::[BadParameter](#page-54-0) – if there is no graph for the specified domain id.

**Returns** Graph object describing per domain topology of the entities.

static bool **regenerate\_domain\_graph**(const *[EntityId](#page-76-0) &clomain id)* Regenerate graph from data stored in database.

Parameters domain\_id – *[EntityId](#page-76-1)* from domain whose graph is regenerated.

**Returns** True if the graph has been regenerated

<span id="page-70-0"></span>static DatabaseDump dump\_database(bool clear) Get a dump of the database.

**Parameters clear** – If true, clear all the statistics data of all entities.

**Returns** DatabaseDump object representing the backend database.

static void **dump\_database**(const std::string &filename, bool clear) Dump Fast DDS Statistics Backend's database to a file.

### **Parameters**

- filename The name of the file where the database is dumped.
- **clear** If true, clear all the statistics data of all entities.

<span id="page-70-1"></span>static void **load\_database**(const std::string &filename)

Load Fast DDS Statistics Backend's database from a file.

**Parameters filename** – The name of the file from which where the database is loaded.

**Throws** eprosima::statistics\_backend::[BadParameter](#page-54-0) – if the file does not exist.

**Pre** The Backend's database has no data. This means that no monitors were initialized since the Backend started, or that the Backend has been *[reset\(\)](#page-70-3)*.

static void clear\_statistics\_data(const *[Timestamp](#page-81-0)* &t\_to = the\_end\_of\_time())

Clear statistics data of all entities received previous to the time given.

**Parameters**  $t_to$  – Timestamp regarding the maximum time to stop removing data.

### static void clear\_inactive\_entities()

Remove all inactive entities from database.

### <span id="page-70-3"></span><span id="page-70-2"></span>static void **reset**()

Resets the Fast DDS Statistics Backend.

After calling this method, the Fast DDS Statistics Backend reverts to its default state, as it was freshly started:

- All the data in the database is erased.
- All monitors are removed and cannot be restarted afterwards.
- The physical listener is removed.
- The physical listener callback mask is set to CallbackMask::none().
- The physical listener data mask is set to DataMask::none().

**Pre** There are no active monitors. There can be inactive monitors.

<span id="page-70-4"></span>static std::vector<std::pair<*[EntityKind](#page-78-3)*, *[EntityKind](#page-78-3)*>> get\_data\_supported\_entity\_kinds(*[DataKind](#page-73-0)*

Return the EntityKind of the entities to which a DataKind refers.

Some DataKind relate to a single Entity of a given EntityKind. This is the case of SUBSCRIPTION\_THROUGHPUT, that always relates to a DATAREADER. Other DataKind relate to two different Entity, each one of a given EntityKind. For example, FASTDDS\_LATENCY relates to a DATAWRITER as

data kind)

source and a DATAREADER as target of the data flow. In the specific case of DISCOVERY\_TIME, the DataKind relates to a PARTICIPANT as the discoverer, but can relate to a DATAWRITER, DATAREADER or another PARTICIPANT as the discovered entity.

Given a DataKind, this method provides a collection of all pairs of EntityKind to which this DataKind relates.

- For a DataKind that only relates to one Entity, the first element of the pair is the EntityKind of such Entity, while the second element is *[EntityKind::INVALID](#page-78-10)*.
- For a DataKind that relates to two Entity, the first element of the pair is the EntityKind of the source Entity, while the second element is the EntityKind of the target Entity.

The source and target pairs returned by this method are exactly the accepted source and target EntityKind accepted by *[get\\_data](#page-67-2)* for the given DataKind. This is convenient to prepare a call to *[get\\_data](#page-67-2)* from an EntityKind. First, call *[get\\_data\\_supported\\_entity\\_kinds](#page-70-4)* with the EntityKind to get the EntityKinds of the related entities. Then, call *[get\\_entities](#page-66-4)* to get the available entities for that kind. Finally, call *[get\\_data](#page-67-2)* with the pairs that *[get\\_entities](#page-66-4)* returns.

i.e. Get the DISCOVERY\_TIME of all entities on Host2 discovered by Host1:

```
// Get all the EntityKind pairs related to DISCOVERY_TIME.
std::vector<std::pair<EntityKind, EntityKind>> types_list =
        StatisticsBackend::get_data_supported_entity_kinds(DataKind::DISCOVERY_
\rightarrowTIME);
// Iterate over all the valid pairs composing the final result
std::vector<StatisticsData> discovery_times;
for (std::pair<EntityKind, EntityKind> type_pair : types_list)
{
   // Take the data for this pair and append it to the existing data
   std::vector<StatisticsData> tmp = StatisticsBackend::get_data(
            DataKind::DISCOVERY_TIME,
            StatisticsBackend::get_entities(type_pair.first, host1_id),
            StatisticsBackend::get_entities(type_pair.second, host2_id));
   discovery_times.insert(discovery_times.end(), tmp.begin(), tmp.end());
}
```
#### **See also:**

#### *[DataKind](#page-73-9)*

#### **See also:**

*[get\\_data](#page-67-2)*

**Parameters** data\_kind – Data kind.

**Returns** list of EntityKind pairs with the entity kinds to which a DataKind refers.

<span id="page-71-0"></span>static void set\_alias(*[EntityId](#page-76-0)* entity\_id, const std::string &alias) Set a new alias for the entity.

#### **Parameters**

• entity\_id – The *[EntityId](#page-76-1)* of the entity.
• alias – New alias that will replace the old one.

<span id="page-72-2"></span>**Throws** eprosima::statistics\_backend::[BadParameter](#page-54-0) – if there is no entity with the given ID.

### **3.8.4 Types**

### **Bitmask**

<span id="page-72-0"></span>template<typename E>

#### <span id="page-72-1"></span>class Bitmask

Generic bitmask for an enumerated type.

This class can be used as a companion bitmask of any enumerated type whose values have been constructed so that a single bit is set for each enum value. The enumerated values can be seen as the names of the bits in the bitmask.

Bitwise operations are defined between masks of the same type, between a mask and its companion enumeration, and between enumerated values.

```
enum my_enum
{
   RED = 1 \ll 0,
   GREEN = 1 \ll 1,
   BLUE = 1 \ll 2};
// Combine enumerated labels to create a mask
Bitmask<my_enum> yellow_mask = RED | GREEN;
// Combine a mask with a value to create a new mask
Bitmask<my_enum> white_mask = yellow_mask | BLUE;
// Flip all the bits in the mask
Bitmask<my_enum> black_mask = ~white_mask;
// Set a bit in the mask
black_mask.set(RED);
// Test if a bit is set in the mask
bool is_red = white_mask.is_set(RED);
```
**Template Parameters E** – The enumerated type for which the bitmask is constructed

### <span id="page-73-1"></span>**DataKind**

<span id="page-73-0"></span>enum class eprosima::statistics\_backend::DataKind : int32\_t Indicates the Type of Data stored by the Backend

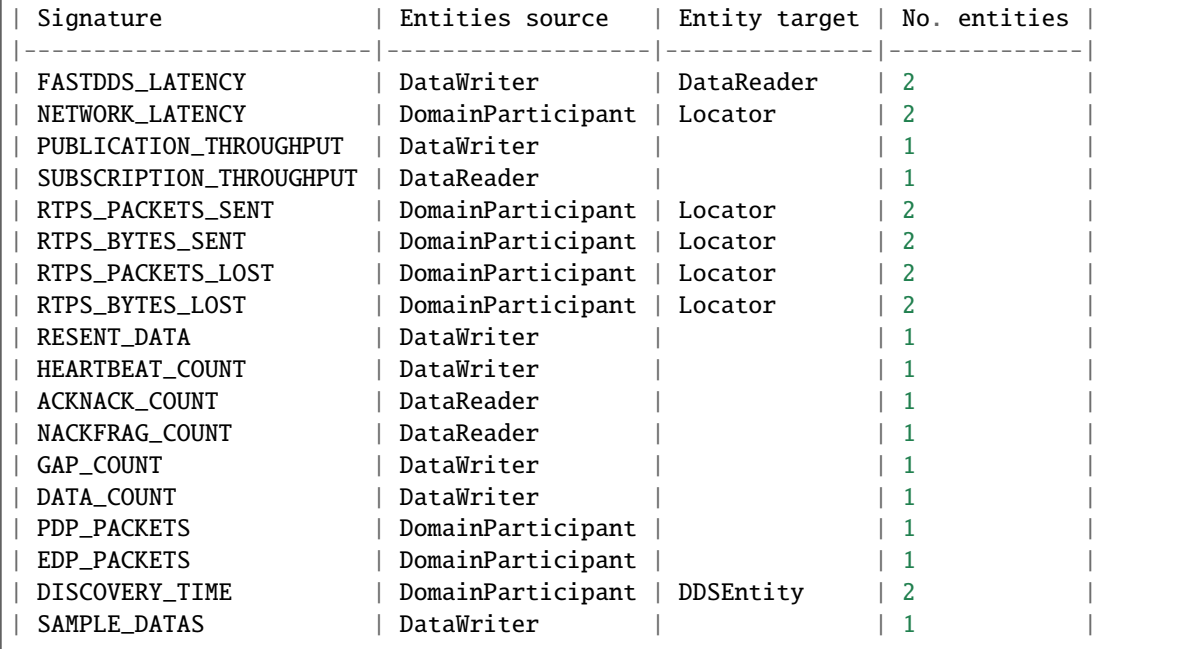

*Values:*

#### enumerator INVALID

Represents no valid data kind.

#### enumerator FASTDDS\_LATENCY

Latency between a write operation (writer side) and data available (notification to user in reader side)

#### enumerator NETWORK\_LATENCY

Latency between Locators pair.

#### enumerator PUBLICATION\_THROUGHPUT

Amount of data [Mb/s] sent by a DataWriter.

### enumerator SUBSCRIPTION\_THROUGHPUT

Amount of data [Mb/s] received by a DataReader.

### enumerator RTPS\_PACKETS\_SENT

Amount of packets sent from a DDS Entity to a Locator.

#### enumerator RTPS\_BYTES\_SENT

Amount of bytes sent from a DDS Entity to a Locator.

### enumerator RTPS\_PACKETS\_LOST

Amount of packets lost from a DDS Entity to a Locator.

#### <span id="page-74-0"></span>enumerator RTPS\_BYTES\_LOST

Amount of bytes lost from a DDS Entity to a Locator.

#### enumerator RESENT\_DATA

Amount of DATA/DATAFRAG sub-messages resent from a DataWriter/DomainParticipant.

#### enumerator HEARTBEAT\_COUNT

Amount of HEARTBEATs that each non discovery DataWriter/DomainParticipant sends.

### enumerator ACKNACK\_COUNT Amount of ACKNACKs that each non discovery DataReader/DomainParticipant sends.

enumerator NACKFRAG\_COUNT Amount of NACKFRAGs that each non discovery DataReader/DomainParticipant sends.

#### enumerator GAP\_COUNT Amount of GAPs sub-messages sent from a DataWriter/DomainParticipant.

enumerator DATA\_COUNT Amount of DATA/DATAFRAG sub-messages that each non discovery DataWriter sends.

### enumerator PDP\_PACKETS

Amount of PDP packets sent by Participant.

## enumerator EDP\_PACKETS

Amount of EDP packets sent by Participant.

### enumerator DISCOVERY\_TIME Time when a DDS Entity discovers another DDS entity.

enumerator SAMPLE\_DATAS Amount of DATA/DATAFRAG sub-messages needed to send a single sample.

### **DataKindMask**

using eprosima::statistics\_backend::DataKindMask = *[Bitmask](#page-72-0)*<*[DataKind](#page-73-0)*> *[Bitmask](#page-72-1)* of data kinds.

values of DataKind can be combined with the '|' operator to build the mask:

DataKindMask mask = DataKind::PUBLICATION\_THROUGHPUT | DataKind::SUBSCRIPTION\_  $\rightarrow$  THROUGHPUT;

#### **See also:**

*[Bitmask](#page-72-1)*

## <span id="page-75-0"></span>**StatusKind**

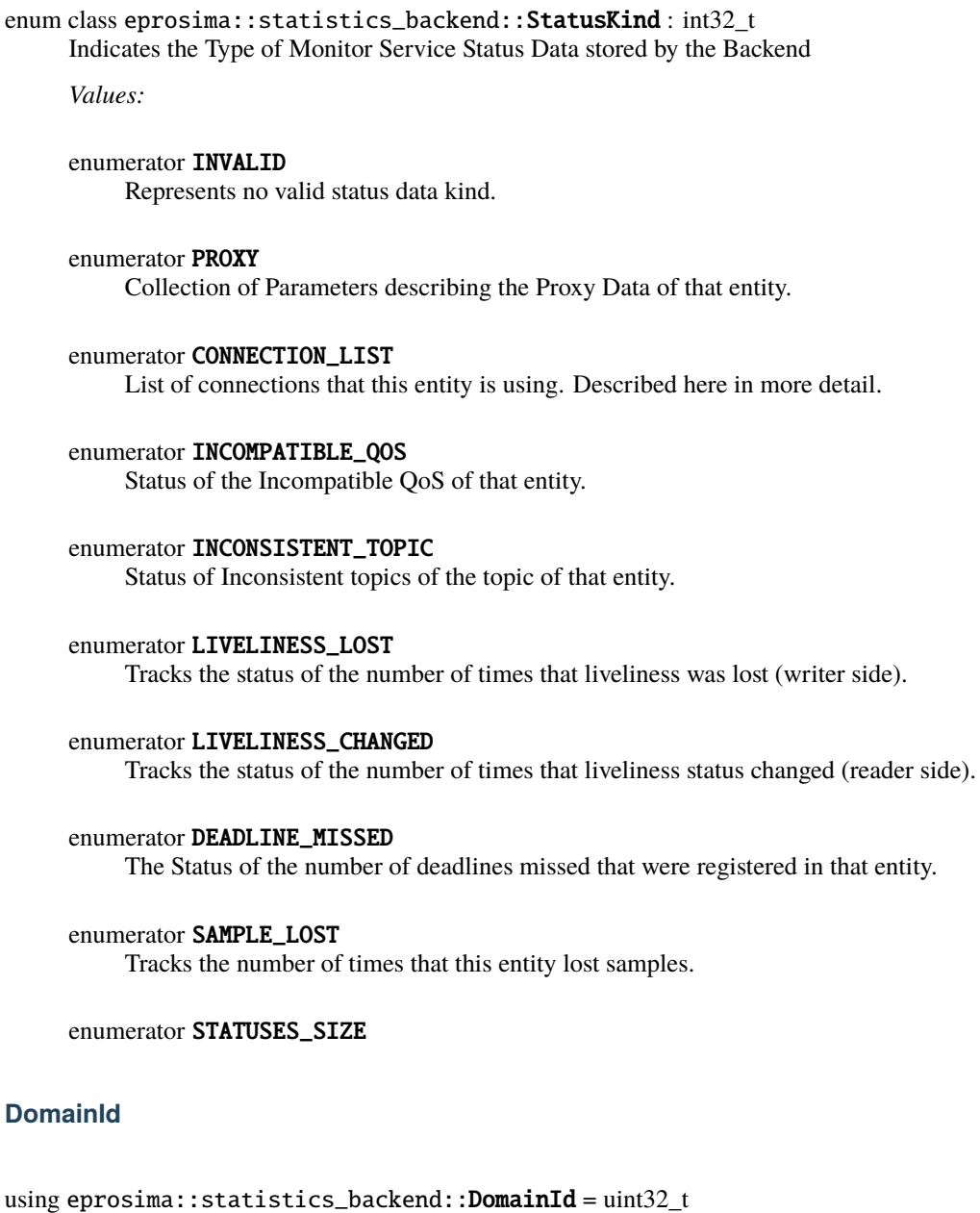

Type DDS Domain IDs

### <span id="page-76-5"></span>**EntityId**

### <span id="page-76-3"></span><span id="page-76-0"></span>class EntityId

### **Public Functions**

EntityId() noexcept Instantiate an *[EntityId](#page-76-0)*. The internal value is set to *[EntityId::invalid](#page-77-0)*.

EntityId(int64\_t value) noexcept Instantiate an *[EntityId](#page-76-0)* from an integer.

**Parameters** value – The value to use as internal value on the *[EntityId](#page-76-0)*

<span id="page-76-1"></span>EntityId(*[EntityId](#page-76-1)* &&entity\_id) noexcept = default Move constructor.

#### **Parameters** entity\_id – The moved *[EntityId](#page-76-0)*

<span id="page-76-2"></span>EntityId(const *[EntityId](#page-76-2)* &entity\_id) noexcept = default Copy constructor.

#### **Parameters** entity\_id – The copied *[EntityId](#page-76-0)*

*[EntityId](#page-76-3)* &operator=(const *[EntityId](#page-76-3)* &entity\_id) noexcept = default Copy assignment operator.

**Parameters** entity\_id – The assigned *[EntityId](#page-76-0)*

*[EntityId](#page-76-3)* &operator=(*[EntityId](#page-76-3)* &&entity\_id) noexcept = default Move assignment operator.

### **Parameters** entity\_id – The assigned *[EntityId](#page-76-0)*

void invalidate() noexcept Invalidate an *[EntityId](#page-76-0)*.

**Post** *[is\\_valid\(\)](#page-76-4)* returns false

<span id="page-76-4"></span>bool is\_valid() const noexcept Check whether an *[EntityId](#page-76-0)* is valid.

**Returns** True if valid, false otherwise

bool is\_all() const noexcept Check whether an *[EntityId](#page-76-0)* is the ID representing all entities.

**Returns** True if is ENTITY\_ID\_ALL, false otherwise

### bool is\_valid\_and\_unique() const noexcept

Check whether an *[EntityId](#page-76-0)* is an ID representing one specific entity.

**Returns** True if it is valid and not ENTITY\_ID\_ALL, false otherwise

int64\_t value() const noexcept Get the internal value of the *[EntityId](#page-76-0)*.

**Returns** An int64\_t with the representing internal value

### <span id="page-77-1"></span>**Public Static Functions**

static *[EntityId](#page-76-3)* **all**() noexcept Get the *[EntityId](#page-76-0)* to refer all entities at once.

**Returns** An ID that refers all entities.

<span id="page-77-0"></span>static *[EntityId](#page-76-3)* invalid() noexcept Get an invalid *[EntityId](#page-76-0)*.

**Returns** An ID that is invalid

inline std::ostream &eprosima::statistics\_backend::operator<<(std::ostream &output, const *[EntityId](#page-76-3)* &entity\_id)

Serialize an *[EntityId](#page-76-0)* to std::ostream.

#### **Parameters**

- output The output std::ostream
- entity\_id The *[EntityId](#page-76-0)* to serialize

inline bool eprosima::statistics\_backend::operator<(const *[EntityId](#page-76-3)* &entity\_id\_1, const *[EntityId](#page-76-3)*

&entity\_id\_2)

Check whether an *[EntityId](#page-76-0)* is smaller than another one.

### **Parameters**

- entity\_id\_1 The left-side of the operation
- entity\_id\_2 The right-side of the operation

inline bool eprosima::statistics\_backend::operator<=(const *[EntityId](#page-76-3)* &entity\_id\_1, const *[EntityId](#page-76-3)*

&entity\_id\_2)

Check whether an *[EntityId](#page-76-0)* is smaller or equal than another one.

### **Parameters**

- entity\_id\_1 The left-side of the operation
- entity\_id\_2 The right-side of the operation

inline bool eprosima::statistics\_backend::operator>(const *[EntityId](#page-76-3)* &entity\_id\_1, const *[EntityId](#page-76-3)*

#### &entity\_id\_2)

Check whether an *[EntityId](#page-76-0)* is greater than another one.

#### **Parameters**

- entity\_id\_1 The left-side of the operation
- entity\_id\_2 The right-side of the operation

inline bool eprosima::statistics\_backend::operator>=(const *[EntityId](#page-76-3) &entity id* 1, const *EntityId* 

&entity\_id\_2)

&entity\_id\_2)

Check whether an *[EntityId](#page-76-0)* is greater or equal than another one.

### **Parameters**

- entity\_id\_1 The left-side of the operation
- entity\_id\_2 The right-side of the operation

inline bool eprosima::statistics\_backend::operator==(const *[EntityId](#page-76-3)* &entity\_id\_1, const *[EntityId](#page-76-3)*

Check whether an *[EntityId](#page-76-0)* is equal to another one.

#### <span id="page-78-0"></span>**Parameters**

- entity\_id\_1 The left-side of the operation
- entity\_id\_2 The right-side of the operation

inline bool eprosima::statistics\_backend::operator!=(const *[EntityId](#page-76-3)* &entity\_id\_1, const *[EntityId](#page-76-3)*

&entity\_id\_2)

Check whether an *[EntityId](#page-76-0)* is different than another one.

#### **Parameters**

- entity\_id\_1 The left-side of the operation
- entity\_id\_2 The right-side of the operation

### **EntityKind**

enum class eprosima::statistics\_backend::EntityKind Indicates the Type of an Entity in Statistics Backend structure

#### *Values:*

enumerator INVALID Invalid entity kind.

enumerator HOST Host/Machine where a participant is allocated.

## enumerator USER

User that has executed a participant.

## enumerator PROCESS

Process where a participant is running.

#### enumerator DOMAIN

Abstract DDS network by Domain or by Discovery Server.

enumerator TOPIC DDS Topic.

enumerator PARTICIPANT DDS Domain Participant.

#### enumerator DATAWRITER DDS DataWriter.

enumerator DATAREADER DDS DataReader.

#### enumerator LOCATOR

Physical locator that a communication is using  $(\text{IP} + \text{port} \parallel \text{SHM} + \text{port})$  Store the Locator Statistic data

### <span id="page-79-0"></span>**StatusLevel**

enum class eprosima::statistics\_backend::StatusLevel Indicates the Status level in Statistics Backend structure

*Values:*

enumerator OK\_STATUS Ok entity status.

enumerator WARNING\_STATUS Warning entity status.

enumerator ERROR\_STATUS *[Error](#page-55-0)* entity status.

### **Graph**

using eprosima::statistics\_backend::Graph = nlohmann::json Topology graph tree structure. Please refer to <https://nlohmann.github.io/json/doxygen/index.html>

### **Info**

using eprosima::statistics\_backend::Info = nlohmann::json Info tree structure. Please refer to <https://nlohmann.github.io/json/doxygen/index.html>

### **StatisticKind**

```
enum class eprosima::statistics_backend::StatisticKind
     Values:
```
### enumerator NONE

Non accumulative kind, it chooses a data point between the set given. Implemented to take the first data in set : [0]

#### enumerator MEAN

Numerical mean of values in the set.

## enumerator STANDARD\_DEVIATION

Standard Deviation of the values in the set.

### enumerator MAX

Maximum value in the set.

### enumerator MIN

Minimum value in the set.

#### <span id="page-80-4"></span>enumerator MEDIAN

Median value of the set.

#### enumerator COUNT

Amount of values in the set.

enumerator SUM Summation of the values in the set.

### **StatisticsData**

#### using eprosima::statistics\_backend::StatisticsData = std::pair<*[Timestamp](#page-81-0)*, double> Type of the data returned by the backend.

The first field represents the time at which the data was recorded. This can be the time of the raw data point if no bins are being used, or the starting time of the bin (see get\_data()).

The second field represents the data value itself. This will be the value of the calculated statistic, or the raw data if no statistic has been requested (see get\_data()).

#### **See also:**

get\_data()

### **StatusData**

### <span id="page-80-3"></span>struct MonitorServiceSample

Base class for all monitor service status samples. It adds the timepoint and status level to the sample

### **See also:**

#### get\_status\_data()

Subclassed by *[eprosima::statistics\\_backend::ConnectionListSample](#page-80-0)*, *[eprosima::statistics\\_backend::DeadlineMissedSample](#page-81-1)*, *[eprosima::statistics\\_backend::IncompatibleQosSample](#page-80-1)*, *[eprosima::statistics\\_backend::InconsistentTopicSample](#page-81-2)*, *[eprosima::statistics\\_backend::LivelinessChangedSample](#page-81-3)*, *[eprosima::statistics\\_backend::LivelinessLostSample](#page-81-4)*, *[eprosima::statistics\\_backend::ProxySample](#page-80-2)*, *[eprosima::statistics\\_backend::SampleLostSample](#page-81-5)*

<span id="page-80-2"></span>struct ProxySample : public eprosima::statistics\_backend::*[MonitorServiceSample](#page-80-3)* Proxy data sample of an entity.

<span id="page-80-0"></span>struct ConnectionListSample : public eprosima::statistics\_backend::*[MonitorServiceSample](#page-80-3)*

Connection list sample of an entity. Each of the elements is a Connection in which the possible values for the ConnectionMode are: intraprocess, data sharing, transport.

#### <span id="page-80-1"></span>struct IncompatibleQosSample : public eprosima::statistics\_backend::*[MonitorServiceSample](#page-80-3)* Incompatible Qos sample of an entity:

- DataWriter Incompatible QoS Offered
- DataReader Incompatible QoS Requested.
- <span id="page-81-6"></span><span id="page-81-2"></span>struct InconsistentTopicSample : public eprosima::statistics\_backend::*[MonitorServiceSample](#page-80-3)* Inconsistent topic sample of the topic of that entity. Asked to the topic of the requested entity.
- <span id="page-81-4"></span>struct LivelinessLostSample : public eprosima::statistics\_backend::*[MonitorServiceSample](#page-80-3)* Liveliness lost sample containing the number of times that liveliness was lost by a DataWriter.
- <span id="page-81-3"></span>struct LivelinessChangedSample : public eprosima::statistics\_backend::*[MonitorServiceSample](#page-80-3)* Liveliness changed sample containing the number of times that liveliness status changed in a DataReader.
- <span id="page-81-1"></span>struct DeadlineMissedSample : public eprosima::statistics\_backend::*[MonitorServiceSample](#page-80-3)* Deadline missed sample containing the number of deadlines missed that were registered in that entity.
- <span id="page-81-5"></span>struct SampleLostSample : public eprosima::statistics\_backend::*[MonitorServiceSample](#page-80-3)* Sample lost sample containing the number of times that this entity lost samples.

### **Timestamp**

<span id="page-81-0"></span>using eprosima::statistics\_backend::Timestamp = std::chrono::time\_point<std::chrono::system\_clock> Type used to represent time points

### **JSON Tags**

constexpr const char \*eprosima::statistics\_backend::ACTUAL\_DUMP\_VERSION = "0.0" Actual version of the Database Dump.

## **3.9 Release Notes**

### **3.9.1 Version 1.1.0**

This release includes the following **updates**:

- Use Fast DDS builtin transports by default.
- Regenerate types with Fast DDS-Gen v3.3.0.
- Bump gitpython dependency for documentation.
- Include SustainML nodes as recognized app.
- Relocate statistics topics static map.

This release includes the following **bugfixes**:

• Fix build error when log info enabled

This release includes the following **dependencies update**:

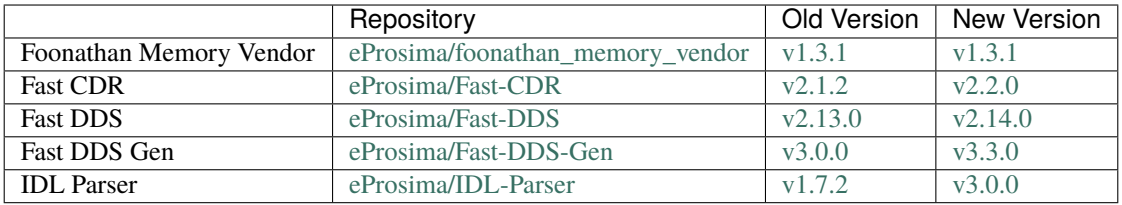

## **3.9.2 Previous versions**

### **Version 1.0.0**

This release includes the following **API extensions**:

- *StatisticsBackend::get\_status* returns the entity status level of a given id.
- *StatisticsBackend::get\_info* returns domain participant and endpoint app info.
- *StatisticsBackend::get\_domain\_view\_graph* returns the domain view graph of a given domain.
- *StatisticsBackend::regenerate\_domain\_graph* regenerates the domain view graph of a given domain.
- *StatisticsBackend::get\_status\_data* returns an specific status data of a given id.
- Added *status* attribute for entities.
- Added database *domain\_view\_graph* map.
- Added monitor service topic status data storing and processing.
- Retrieve physical information from discovery packets.
- Physical related entities with an empty name are given the name *Unknown* by default.

This release includes the following **dependencies update**:

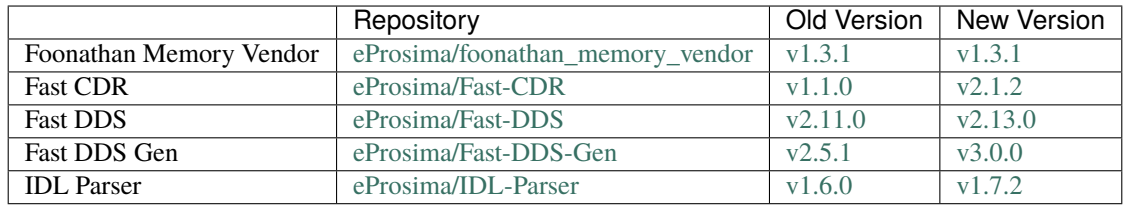

### **Version 0.11.0**

This release includes the following **update**:

• Regenerate TypeSupport with Fast DDS-Gen v2.5.1.

This release includes the following **bugfix**:

• Remove obsolete warning in documentation. Fast DDS v2.9.0 changed the default behavior by building with FASTDDS\_STATISTICS enabled by default.

This release includes the following **dependencies update**:

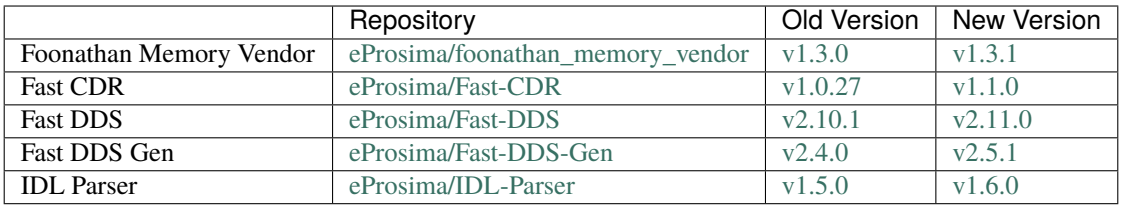

### **Version 0.10.0**

This release includes the following **feature**:

• Extend method clear\_statistics\_data to remove internal statistical data previous to a time given.

### **Version 0.9.0**

This release includes the following **improvements**:

1. Regenerate TypeSupport with Fast DDS-Gen v2.4.0.

This release includes the following **bugfixes**:

- 1. Fix documentation dependencies security vulnerabilities.
- 2. Install fixed gcovr version.
- 3. Fix build issues adding ignored Info statuses.

### **Version 0.8.0**

This release includes the following **features**:

1. New API to clear statistic data and remove inactive entities from database.

### This release includes the following **improvements**:

- 1. CI improvements:
	- 1. Include address-sanitizer job.
	- 2. Flaky tests are run in a specific job.
- 1. Internal implementation improvements:
	- 1. Remove database unused collections.
	- 2. Smart pointers refactor using unique instead of shared pointers.
- 1. Example:
	- 1. Improve example including new API.

This release includes the following **bugfixes**:

1. Memory leaks fixes reported by address-sanitizer.

### **Version 0.7.1**

This release adds the following **improvements**:

- Update python dependencies for building the documentation
- Re-generate Fast DDS-Gen generated TypeSupport with Fast DDS-Gen v2.2.0
- Example to export ROS 2 statistics to Prometheus

### **Version 0.7.0**

This release adds the following **feature**:

• Possibility of loading Fast DDS Statistics Backend's DomainParticipant from Fast DDS XML configuration files.

This release adds the following **improvements**:

- Warn the user the Fast DDS Statistics module needs to be enabled.
- Update documentation regarding locator specification.
- Fix destruction error in the Database's queue thread.

### **Version 0.6.0**

This release adds the following **improvement**:

• Update statistics type support including physical data in *DISCOVERY\_TOPIC*

### **Version 0.5.0**

This release adds the following **improvements**:

- Improvements on Windows CI
- Refactor on processing queues to avoid data races with entity creation order
- Update Statistics Module type support

### **Version 0.4.0**

This release has the following **API extensions**:

• *StatisticsBackend::is\_metatraffic* allows the user to know if a specific topic or endpoint is related to metatraffic data.

This release adds the following **features**:

• Add HelloWorld Example.

This release includes the following **bug fixes and improvements**:

- Return the end of the time interval as the data point's timestamps instead of the initial one.
- Avoid adding the same locator twice to the database.
- Fix deadlock when accessing the database within a callback implementation.
- Avoid using deprecated namespace.

• Improvements on CI.

### **Version 0.3.0**

This release has the following **API breaks**:

• *StatisticsBackend::dump\_database* methods now have an additional argument *clear*.

This release adds the following **features**:

- Dumping the database can optionally delete the traffic data from the internal data structures after the dump is completed, in order to reduce memory footprint.
- Support to create monitors on discovery server networks.
- Statistics data related to meta-traffic are now collected under the builtin meta-traffic endpoint created on each participant.
- Entities removed from the network now have a *non-active* status.
- Transitions between active and non-active status are notified to the user listeners.
- It is possible to change the domain listener and mask after the monitor is created.

This release includes the following **bug fixes and improvements**:

- By default, statistics data is received using UDP transport, shared memory is disabled.
- Network latency data now relates to a source participant and a destination locator (previously a source locator and a destination locator).
- Statistics data can now trigger the discovery of a new locator.
- Improved entity names and aliases to be more user friendly.
- Solved an issue that may cause the internal database to freeze.
- Allow for topics with the same name to be on different domains.

### **Version 0.2.0**

This minor release is API compatible with the previous minor release, but introduces **ABI breaks**:

• Methods and attributes have been added on several classes, so indexes of symbols on dynamic libraries may have changed.

This release adds the following **features**:

- Support for Windows platforms
- Dumped data can now be loaded to the backend
- Backend can now be reset to a clean state (deleting all the data and monitors)
- StatisticsBackend::get\_data implementation for SAMPLE\_DATAS and DISCOVERY\_TIME sample types
- StatisticsBackend::get\_data implementation for zero bins

It also includes the following **improvements**:

- The participant info now contains all the locators of the participant
- Entities have an alias that can be set by the user to facilitate identification

Some important **bugfixes** are also included:

- Fixed errors when the same topic name is used on different domains
- Fixed crashes on database queues when database operation fails

### **Version 0.1.0**

This first release includes the following features:

- Starting and stopping monitoring a DDS domain ID
- Keeping track of discovered entities (hosts, users, processes, participants, topics, data readers, data writers, and locators).
- Listening and recording statistics data related to the discovered entities, as reported by the *Fast DDS* statistics module.
- Retrieving the recorded statistics data, preprocessed with the requested statistic (mean, standard deviation, maximum, minimum, median)
- Persisting the recorded statistics to a file.
- Loading the statistics from a persisted file.

# **INDEX**

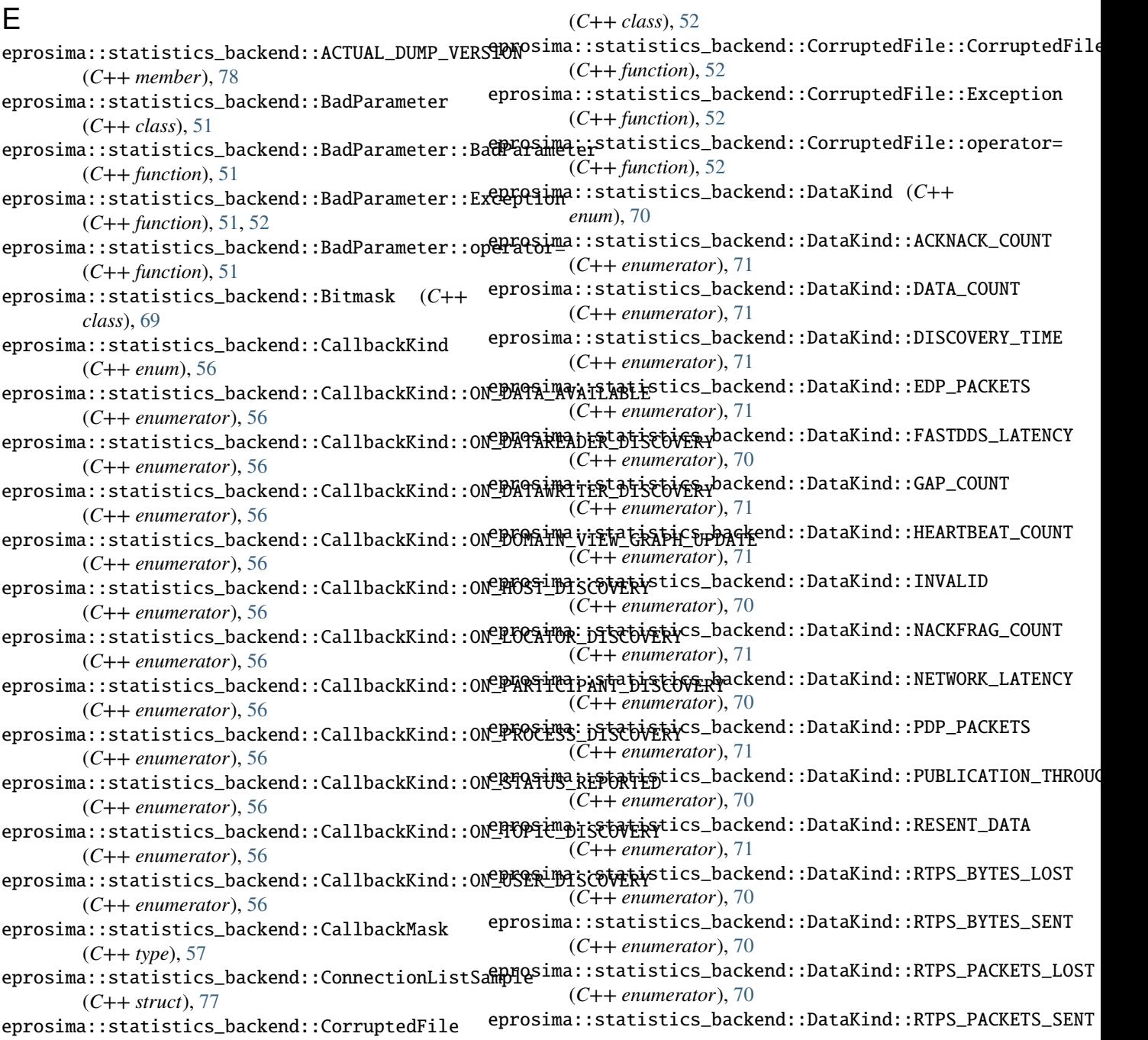

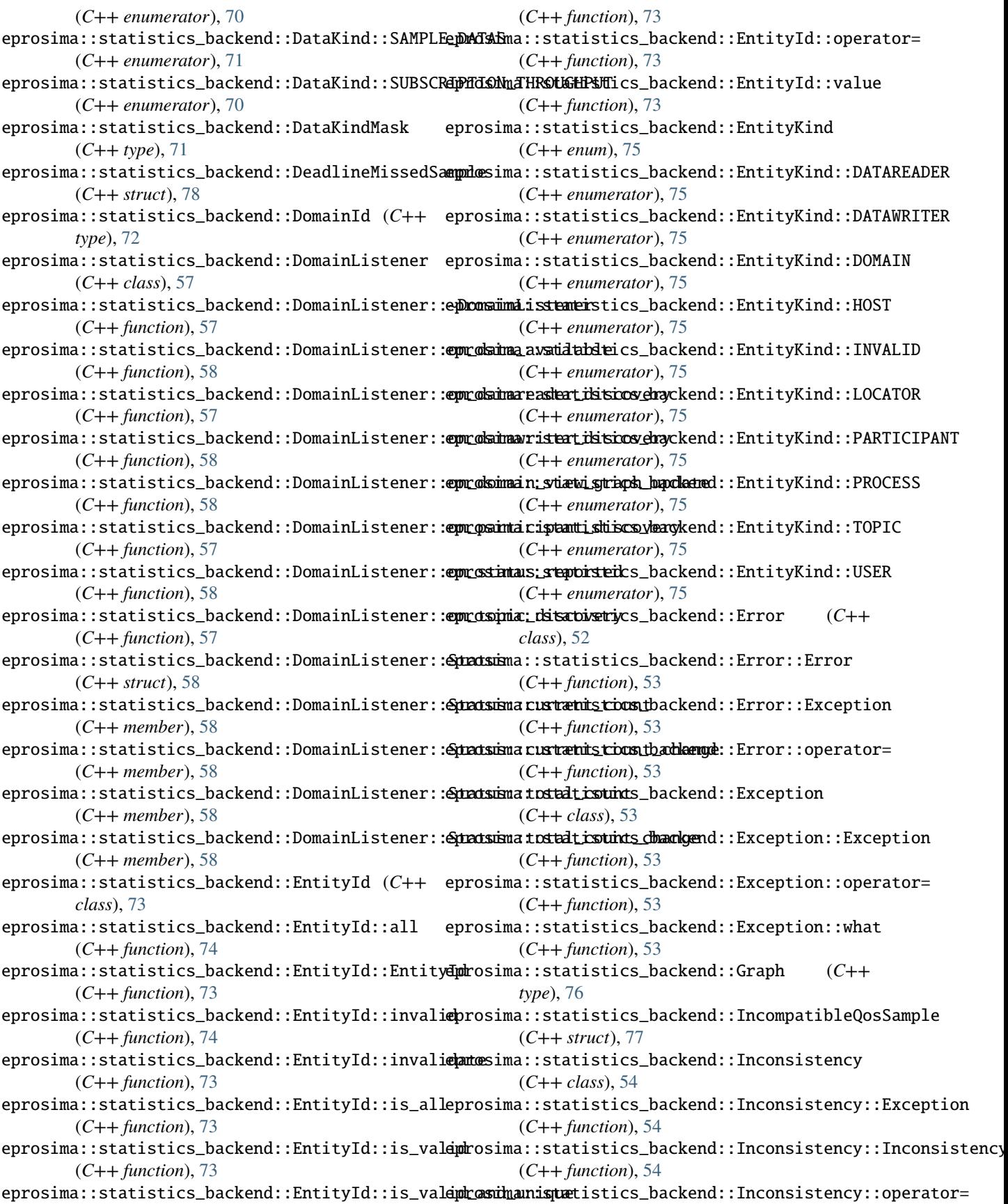

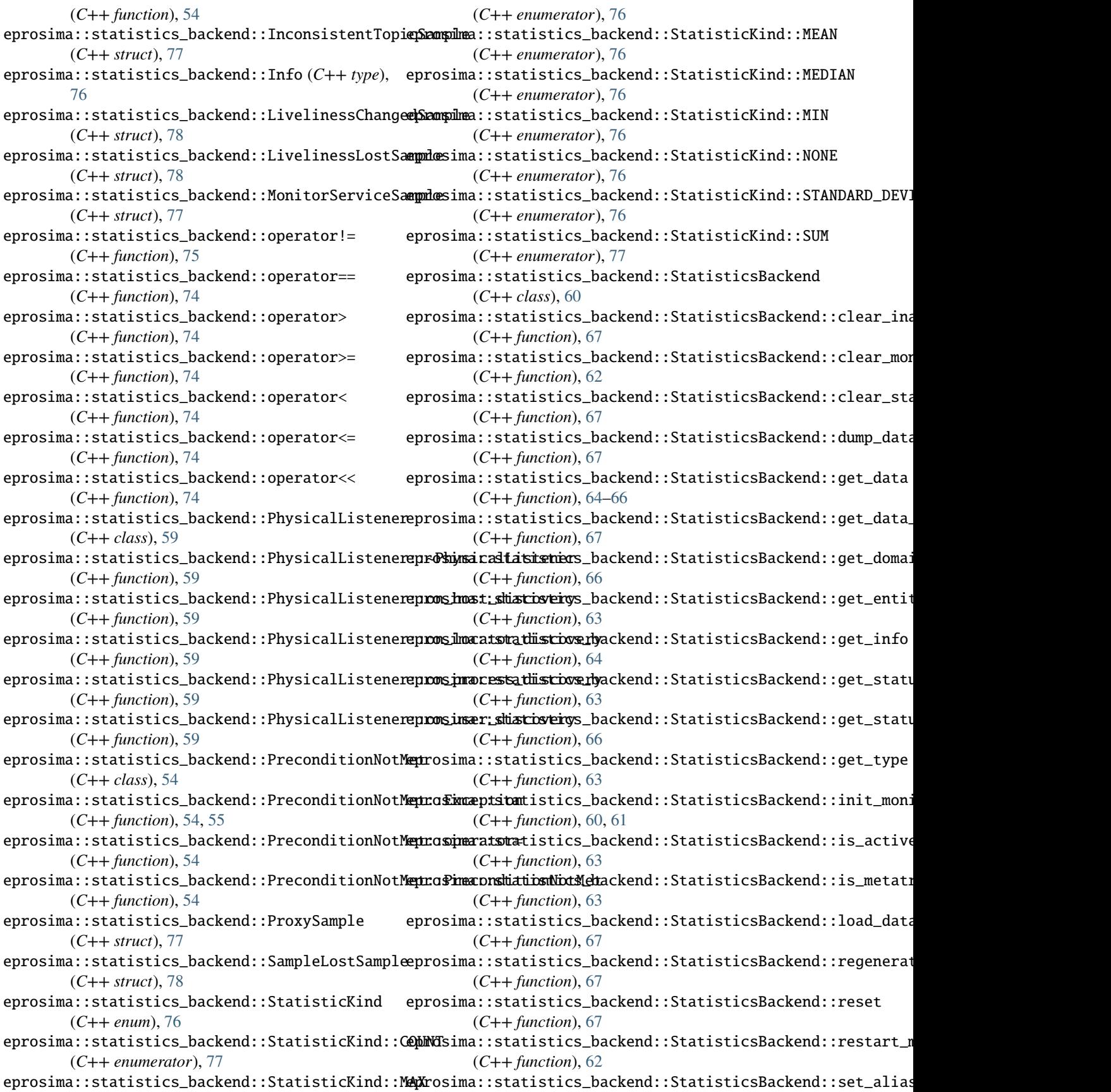

(*C++ function*), [68](#page-71-0) eprosima::statistics\_backend::StatisticsBackend::set\_domain\_listener (*C++ function*), [62](#page-65-0) eprosima::statistics\_backend::StatisticsBackend::set\_physical\_listener (*C++ function*), [60](#page-63-0) eprosima::statistics\_backend::StatisticsBackend::StatisticsBackend (*C++ function*), [60](#page-63-0) eprosima::statistics\_backend::StatisticsBackend::stop\_monitor (*C++ function*), [62](#page-65-0) eprosima::statistics\_backend::StatisticsData (*C++ type*), [77](#page-80-4) eprosima::statistics\_backend::StatusKind (*C++ enum*), [72](#page-75-0) eprosima::statistics\_backend::StatusKind::CONNECTION\_LIST (*C++ enumerator*), [72](#page-75-0) eprosima::statistics\_backend::StatusKind::DEADLINE\_MISSED (*C++ enumerator*), [72](#page-75-0) eprosima::statistics\_backend::StatusKind::INCOMPATIBLE\_QOS (*C++ enumerator*), [72](#page-75-0) eprosima::statistics\_backend::StatusKind::INCONSISTENT\_TOPIC (*C++ enumerator*), [72](#page-75-0) eprosima::statistics\_backend::StatusKind::INVALID (*C++ enumerator*), [72](#page-75-0) eprosima::statistics\_backend::StatusKind::LIVELINESS\_CHANGED (*C++ enumerator*), [72](#page-75-0) eprosima::statistics\_backend::StatusKind::LIVELINESS\_LOST (*C++ enumerator*), [72](#page-75-0) eprosima::statistics\_backend::StatusKind::PROXY (*C++ enumerator*), [72](#page-75-0) eprosima::statistics\_backend::StatusKind::SAMPLE\_LOST (*C++ enumerator*), [72](#page-75-0) eprosima::statistics\_backend::StatusKind::STATUSES\_SIZE (*C++ enumerator*), [72](#page-75-0) eprosima::statistics\_backend::StatusLevel (*C++ enum*), [76](#page-79-0) eprosima::statistics\_backend::StatusLevel::ERROR\_STATUS (*C++ enumerator*), [76](#page-79-0) eprosima::statistics\_backend::StatusLevel::OK\_STATUS (*C++ enumerator*), [76](#page-79-0) eprosima::statistics\_backend::StatusLevel::WARNING\_STATUS (*C++ enumerator*), [76](#page-79-0) eprosima::statistics\_backend::Timestamp (*C++ type*), [78](#page-81-6) eprosima::statistics\_backend::Unsupported (*C++ class*), [55](#page-58-0) eprosima::statistics\_backend::Unsupported::Exception (*C++ function*), [55](#page-58-0) eprosima::statistics\_backend::Unsupported::operator= (*C++ function*), [55](#page-58-0) eprosima::statistics\_backend::Unsupported::Unsupported (*C++ function*), [55](#page-58-0)